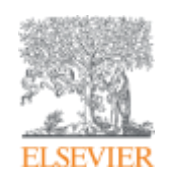

**Использование ScienceDirect и Scopus при подготовке научной статьи и подборе журнала для ее публикации**

**Локтев А.П. Консультант по аналитическим решениям Elsevier**

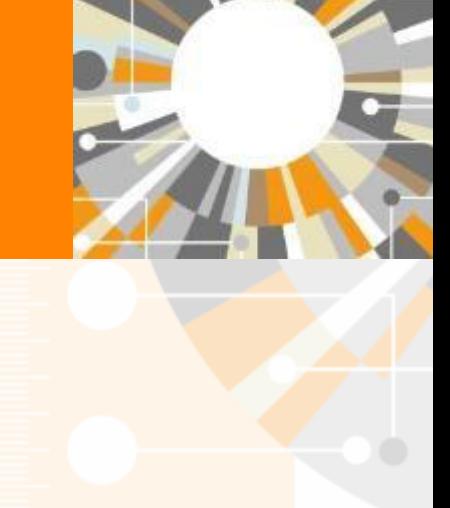

**Empowering Knowledge** 

#### **Научная статья в международном журнале: для чего она нужна и из чего состоит**

Публикация – одна из необходимых составляющих, включенных в научноисследовательский процесс

Публикуются:

- Для представления новых или оригинальных результатов или методов
- Для рационализации (уточнение или иная интерпретация) опубликованных результатов
- Для обзора области исследования или подведения итогов по определенной теме
- Для того, чтобы расширить (но не повторять!) знания и понимание в определенной области

Не надо публиковаться, если ваша работа:

- Отчет не имеющий научного интереса
- Устаревшая
- Дублирование ранее опубликованных работ
- С ошибочным/не применимым заключением

Вам нужна ХОРОШАЯ статья для представления вашего вклада в научное сообщество

#### **Структура статьи**

- Title
- Authors
- Abstract (50-300)
- Keywords
- Main text (IMRAD):
	- Introduction
	- **Methods**
	- Results
	- And
	- Discussion (Conclusions)
- Acknowledgements
- **References**
- Supplementary material

### **Основные этапы подготовки публикации**

- Определиться, являются ли ваши достижения такими важными, чтобы поделиться ими через публикацию
- Выбрать тип публикации
- Выбрать журнал, соответствующий вашей аудитории и уровню престижа вашей работы
- Свериться с руководством для автора (Guide for Authors)

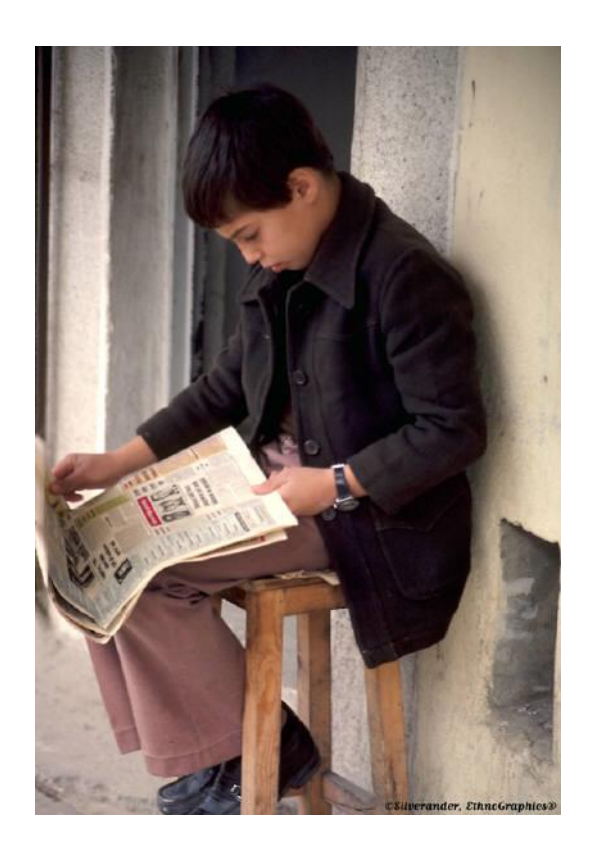

# Планирование вашей статьи

Традиционные типы публикаций

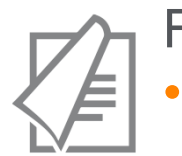

#### Full articles

• Существенное, полное и всестороннее описание исследования. Стандартный формат для распространения завершенных научных изысканий. 8-10 стр., 5-8 рис., 25-40 ссылок. Подается в редакцию соответствующего журнала. Хороший способ для построения научной карьеры

#### *Достаточно ли моего сообщения для полноценной статьи?*

#### Conference paper

• Хороший способ для начала карьеры. Подается организаторам конференции. Содержит 5-10 стр., 3 рисунка, 15 ссылок.

# Планирование вашей статьи

Традиционные типы публикаций

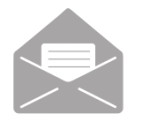

#### Letters\short communications

• Быстрый и ранний отчет о выдающихся, оригинальных достижениях. Намного меньше, чем обычная статья: не более 2500 слов, может содержать 2 рисунка или таблицы и как минимум 8 ссылок

*Действительно ли мои результаты настолько впечатляющи, что они должны быть показаны как можно скорее?*

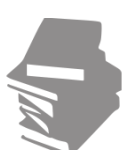

#### Review papers

• Критическое обобщение какой-то исследовательской темы. Обычно от 10+ стр., от 5+ рис., 80 ссылок. Обычно готовится по запросу редактора. Хороший способ укрепления научной карьеры.

#### **ELSEVIER**

# **Если Вам необходима цитируемость, выбирайте правильный тип публикации**

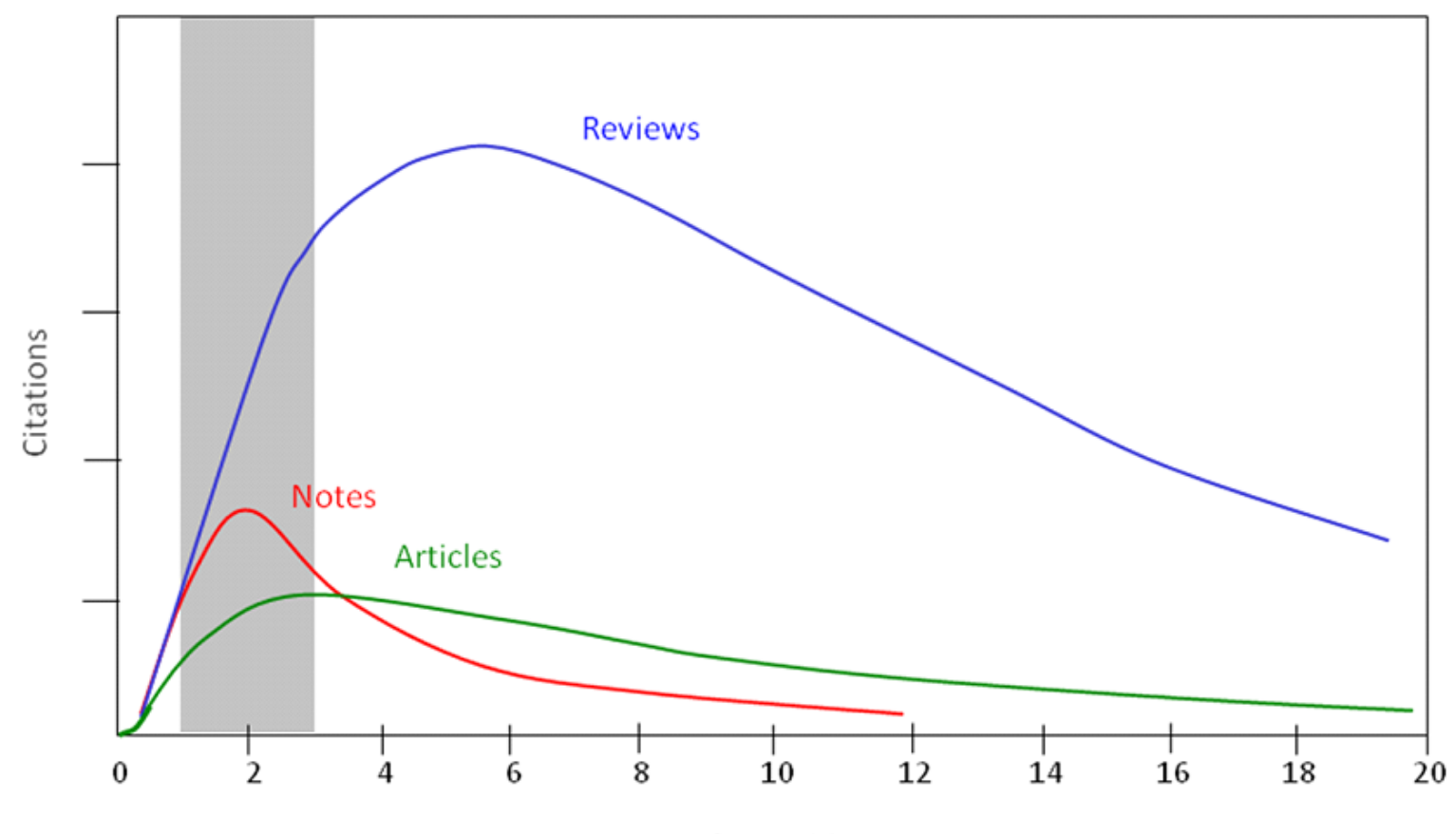

Years after publication

# **Выбор журнала**

- Попросите помощи у вашего руководителя или коллег
	- Обычно, руководитель является также и соавтором и разделяет ответственность за вашу работу
- Проведите поиск по базам данных научной информации
	- **-** ScienceDirect, Scopus.
- НЕЛЬЗЯ подавать работу в несколько журналов одновременно
- Работы, перечисленные в вашей библиографии, сориентируют вас в выборе журнала.

#### **Для подготовки статьи нужны данные**

# Scopus ScienceDirect

- Перечень релевантных и актуальных публикаций
- Анализ истоков проблемы
- Поиск смежных тематик
- Анализ ключевых авторов и организаций в теме
- Анализ релевантных журналов
- Исследование списков литературы
- Детали методов и исследований
- контекст и условия экспериментов
- Применимость
- Анализ недоработок и дальнейших шагов
- Исходные данные

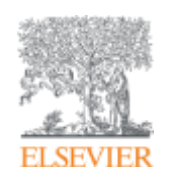

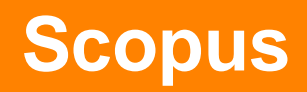

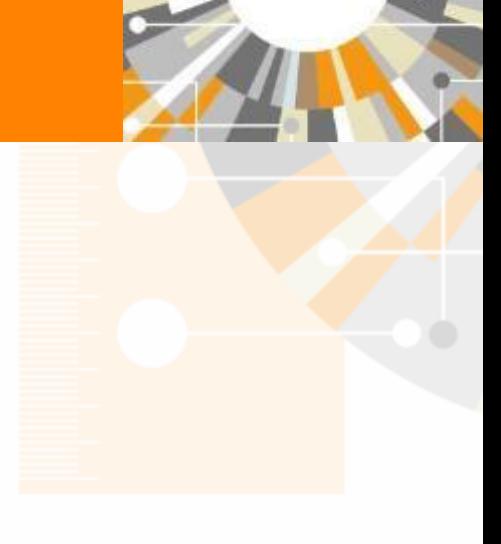

**Empowering Knowledge** 

#### **ELSEVIER**

# ИНДЕКСАЦИЯ ЖУРНАЛОВ **SCOPUS**

**22,800+** академических журналов **5,000+** издательств из 105 стран **145,000+** книг

**25+ млн.** патентных записей Метрики журналов: SNIP: The Source-Normalized Impact per Paper SJR: The SCImago Journal Rank **CiteScore** 

#### ОЦЕНКА НАУКИ

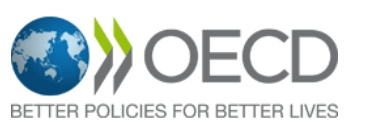

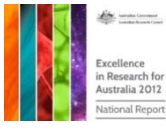

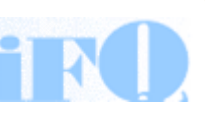

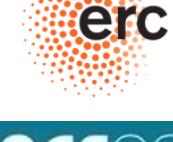

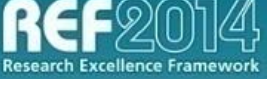

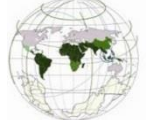

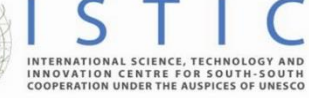

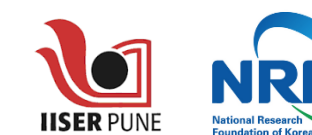

#### АКАДЕМИЧЕСКИЕ РЕЙТИНГИ

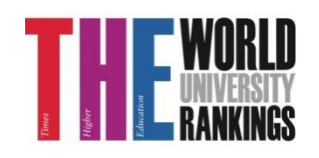

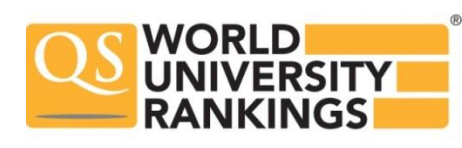

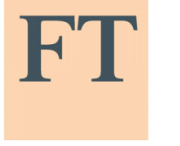

**FINANCIAL TIMES** 

Физич. науки 6,600

Медицина 6,300

Социогум. науки 6,350

Науки и

жизни

4.050

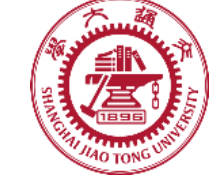

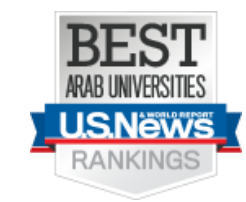

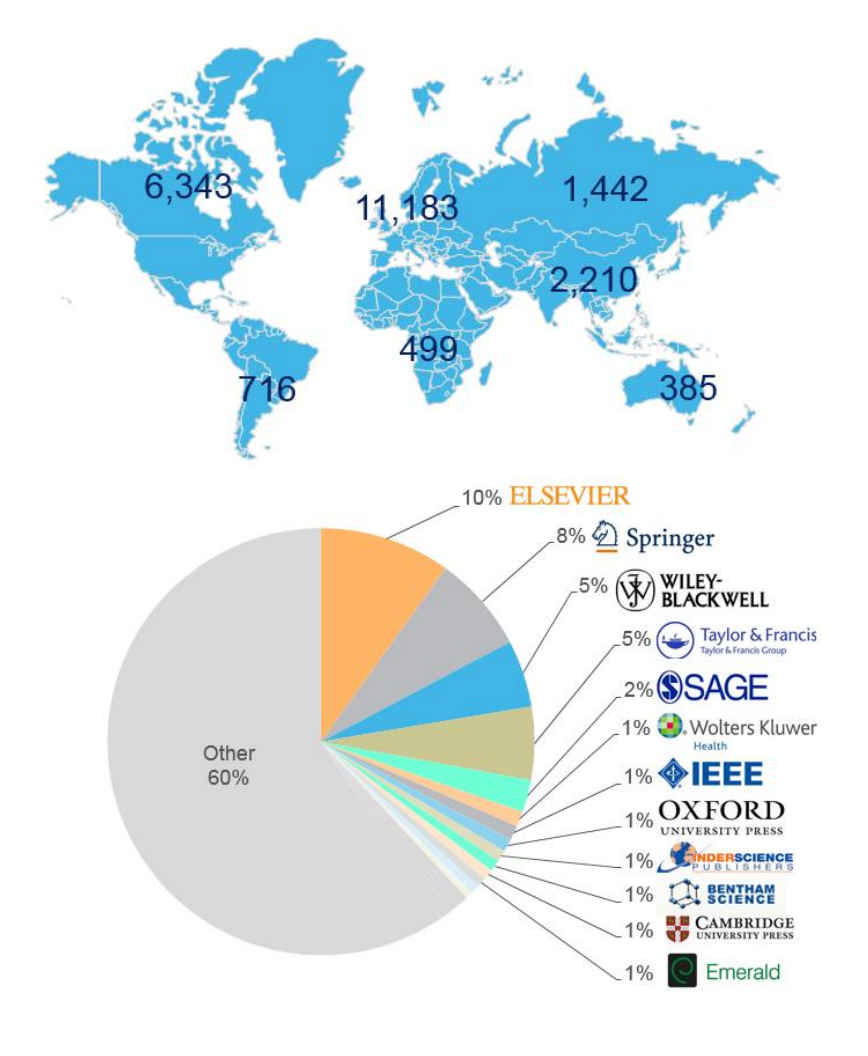

#### **Независимая экспертная оценка содержимого Scopus**

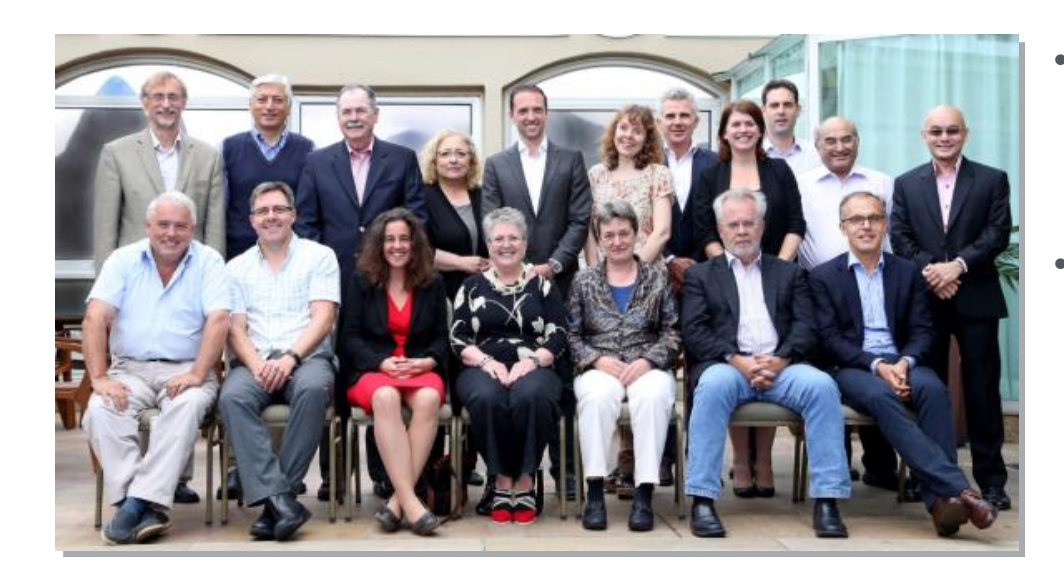

- Издания отбираются независимым Content Selection & Advisory Board (CSAB)
- В основе CSAB экспертиза в отдельной предметной области; многие члены Совета – бывшие редакторы

#### **Фокус на качество через отбор содержаниям независимым CSAB для:**

- Обеспечения точных и релевантных результатов поиска для пользователей
- Отсутствие некачественных данных
- Поддержка статуса авторитетной базы данных, «отражающей верные данные» и доверия пользователей

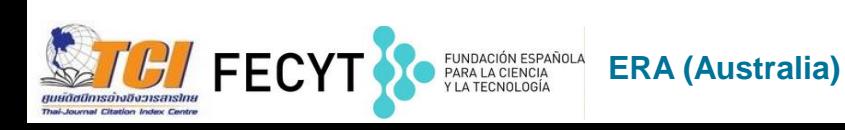

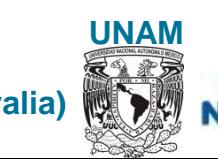

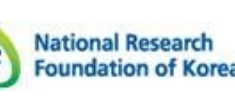

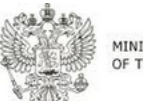

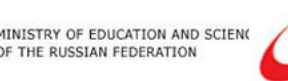

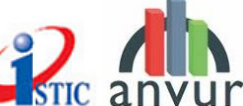

#### **Scopus помогает ученым в их ежедневной работе:**

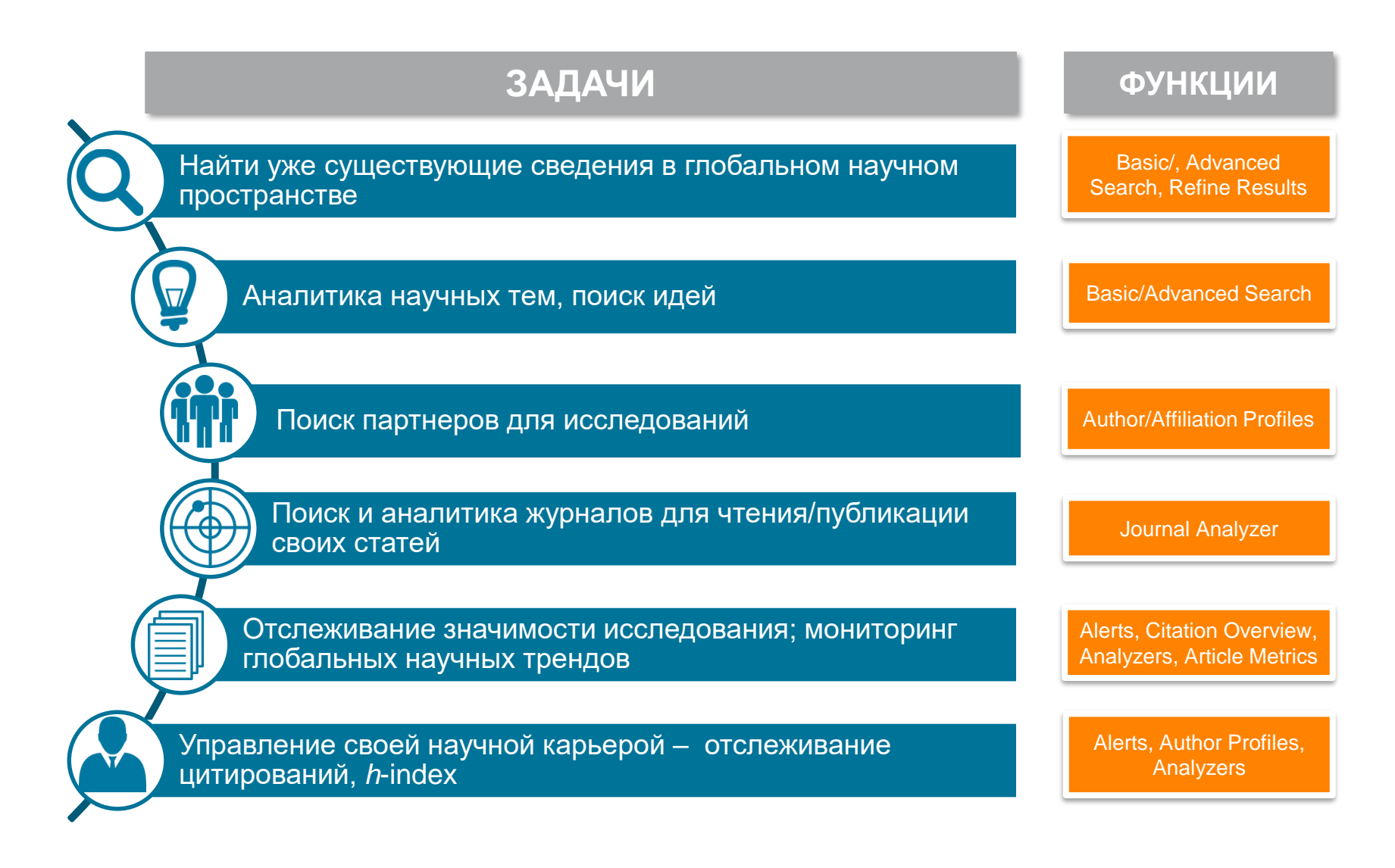

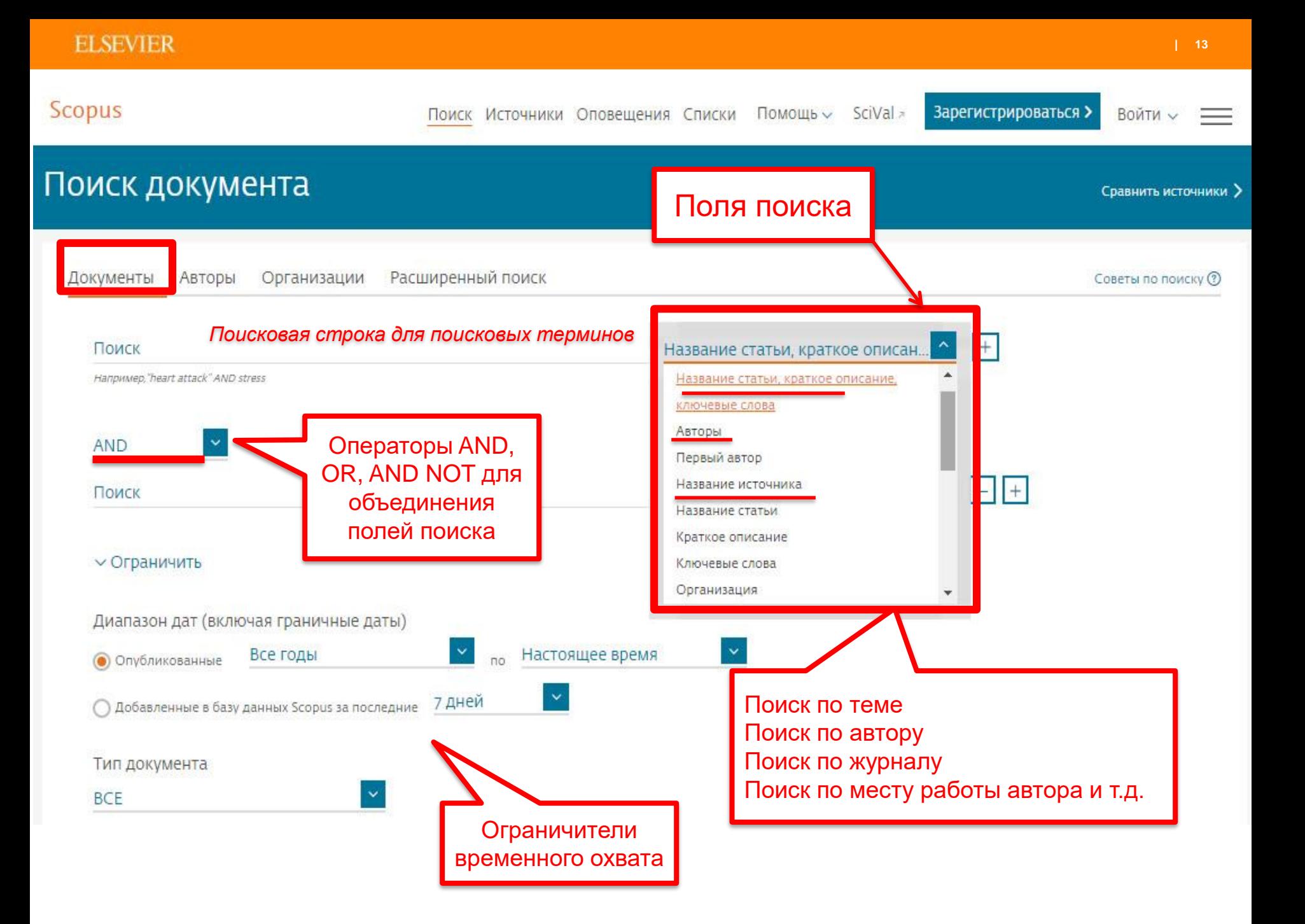

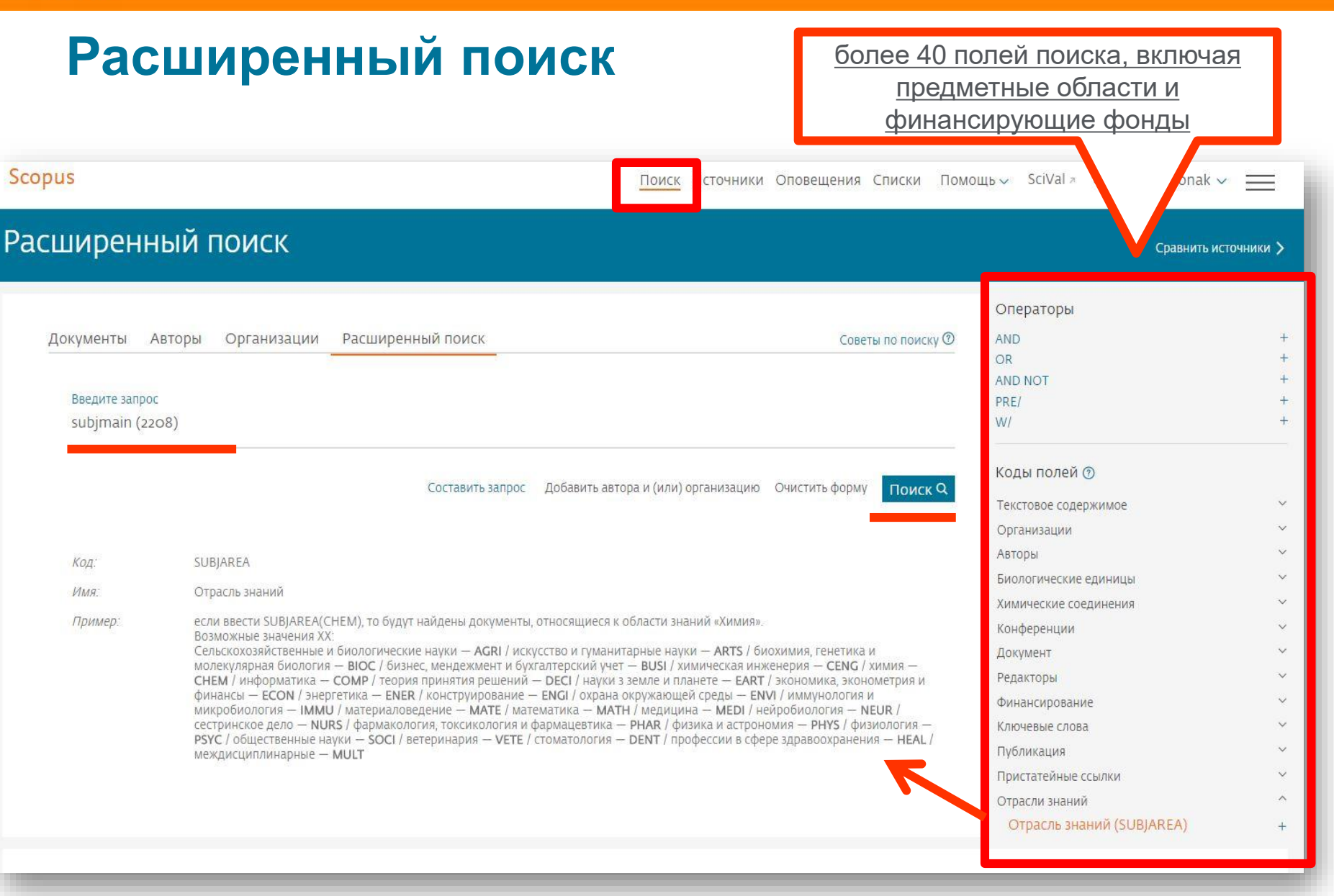

#### **Результаты поиска (с сортировкой по цитируемости)**

– Есть ли интерес к этой теме в последние годы? – Кто является экспертом? – Какие организации занимаются

исследованиями? Есть ли партнеры?

– В каких странах?

– В каких журналах опубликованы статьи? -- Где мне опубликовать

свои результаты?

– Какие ключевые слова используются?

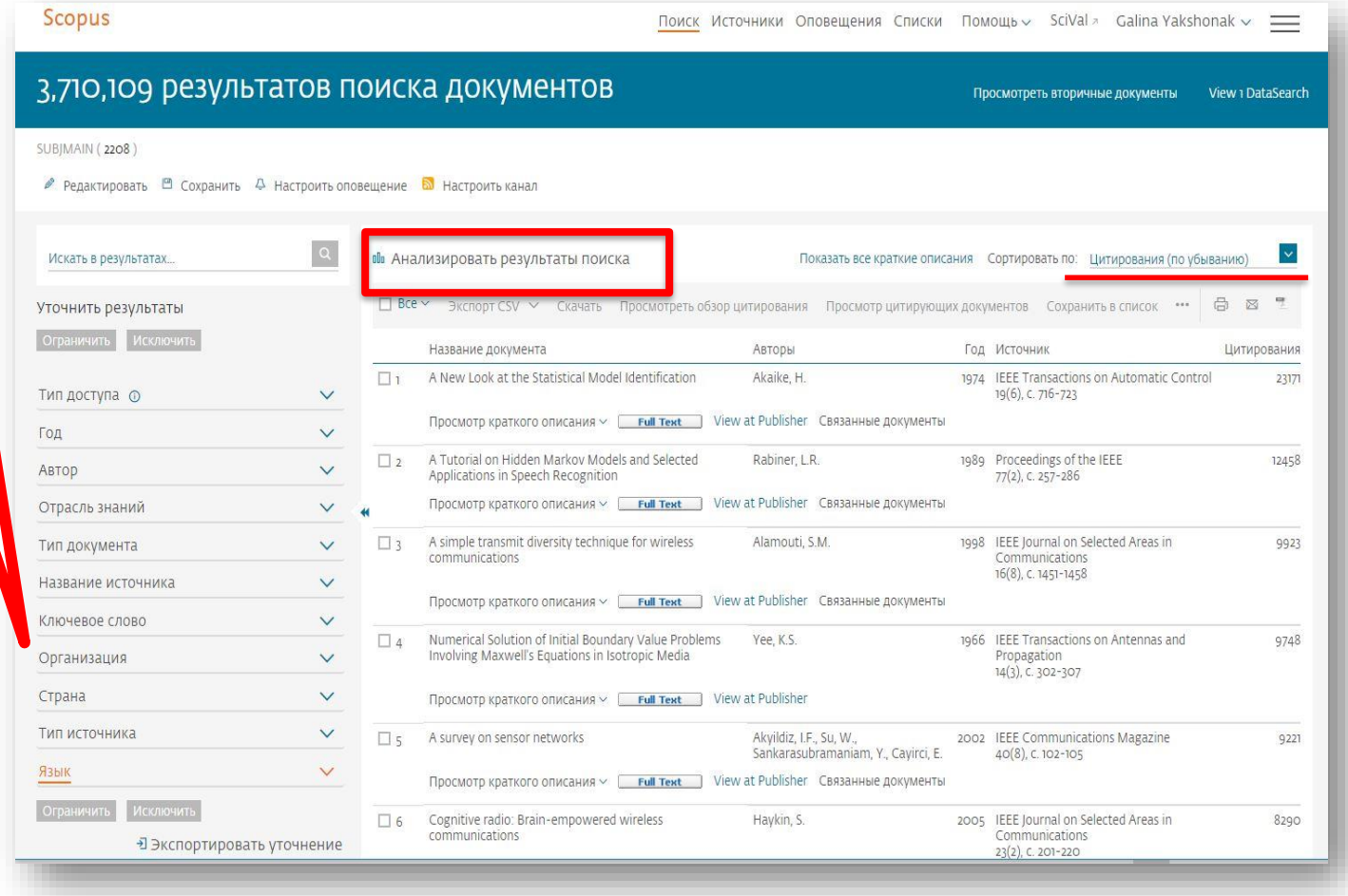

### **Результаты поиска и дальнейшие возможности работы с найденными результатами**

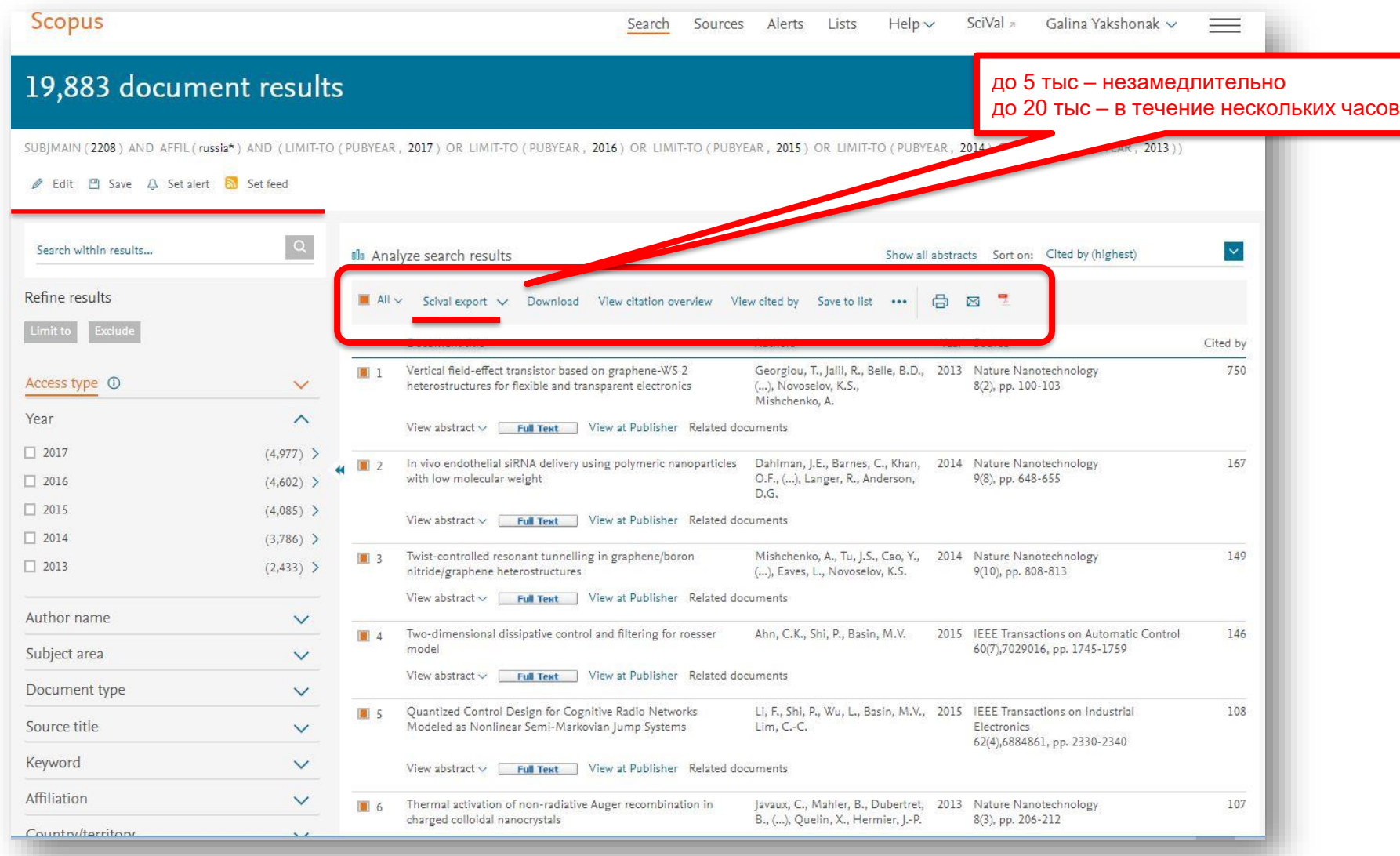

#### **Как узнать, индексируется ли журнал в Scopus?**

- На сайте журнала
- По списку, найденному на сайте отличном от Elsevier и Scopus
- На сайте Elsevier.com, Elsevier.ru в открытом доступе в XLS
- На сайте Scopus.com, раздел источники, доступно без подписки

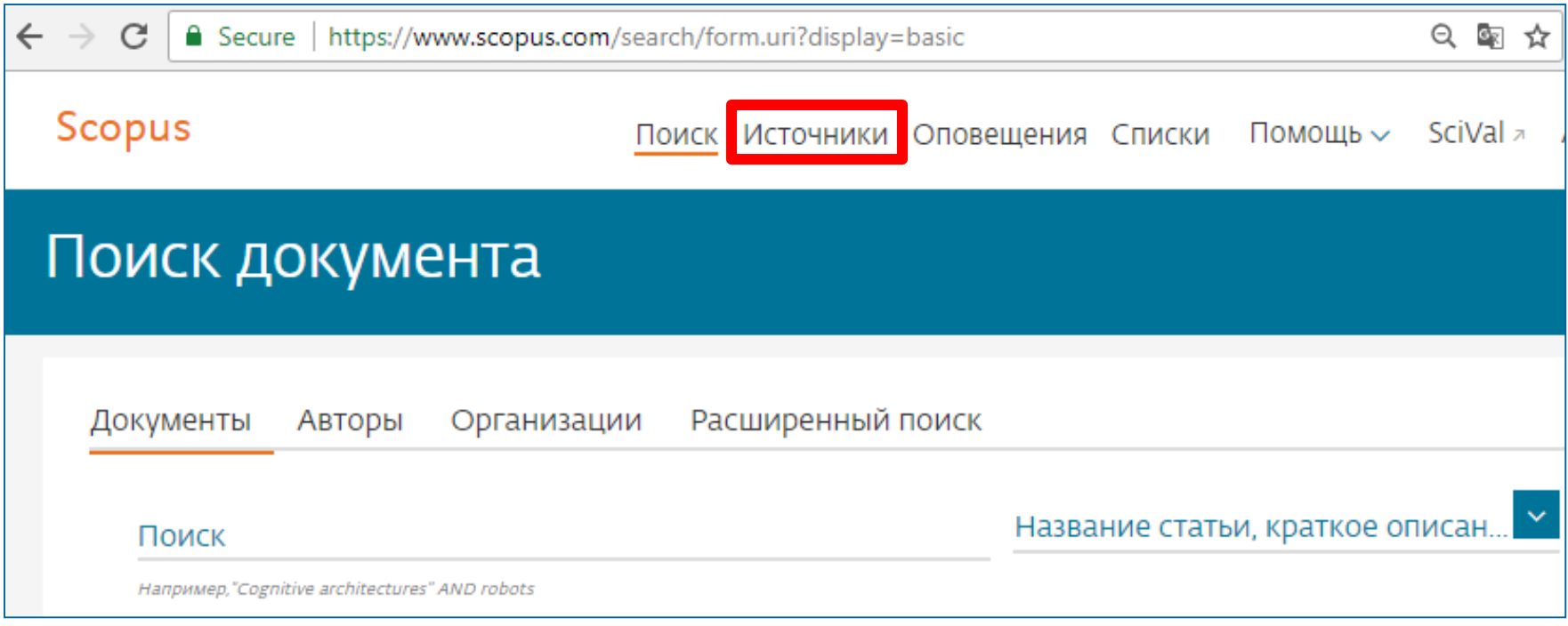

# **Новая страница источников Scopus в открытом доступе**

25 322 titles

**Источники** 

Clear filters

Title

Apply

Filter refine list

Dicolau options

 $\prec$ 

Enter title

Полный список источников с наукометрическим показателями в Excel

と Скачать список источников Scopus (0) View metrics for year: 2017

Find sources

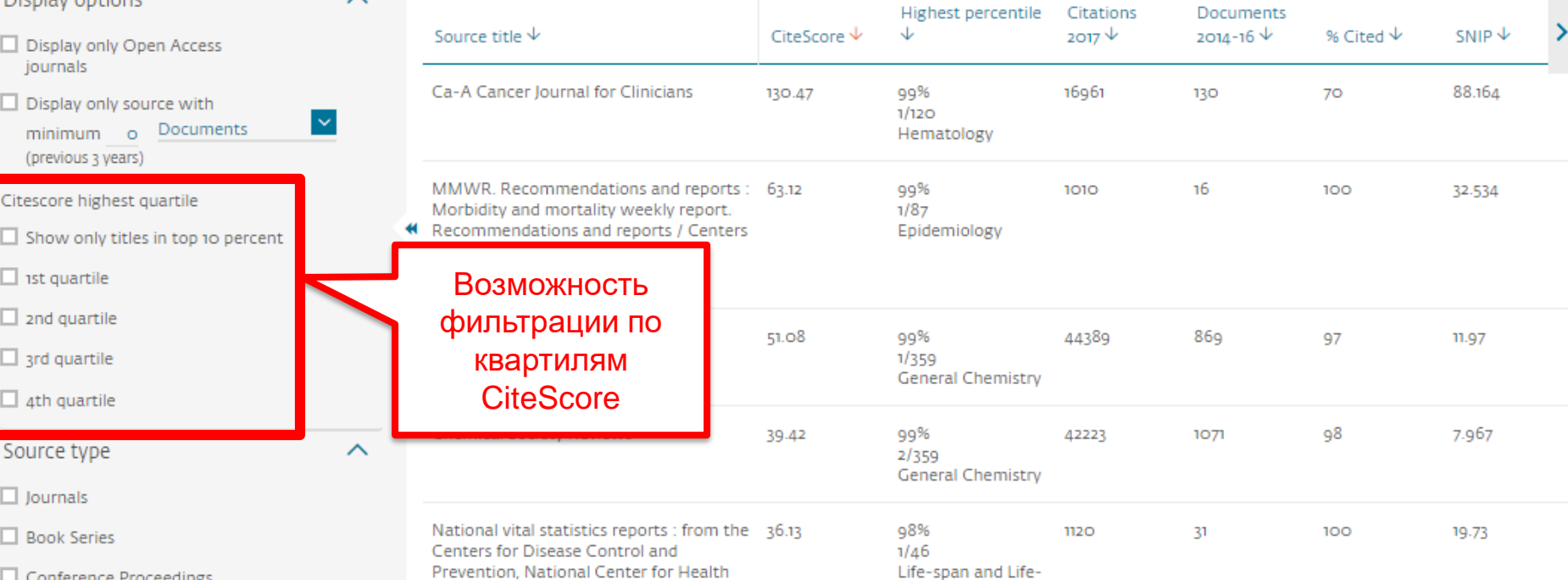

 $\checkmark$ 

# **Новая страница источников Scopus в открытом доступе**

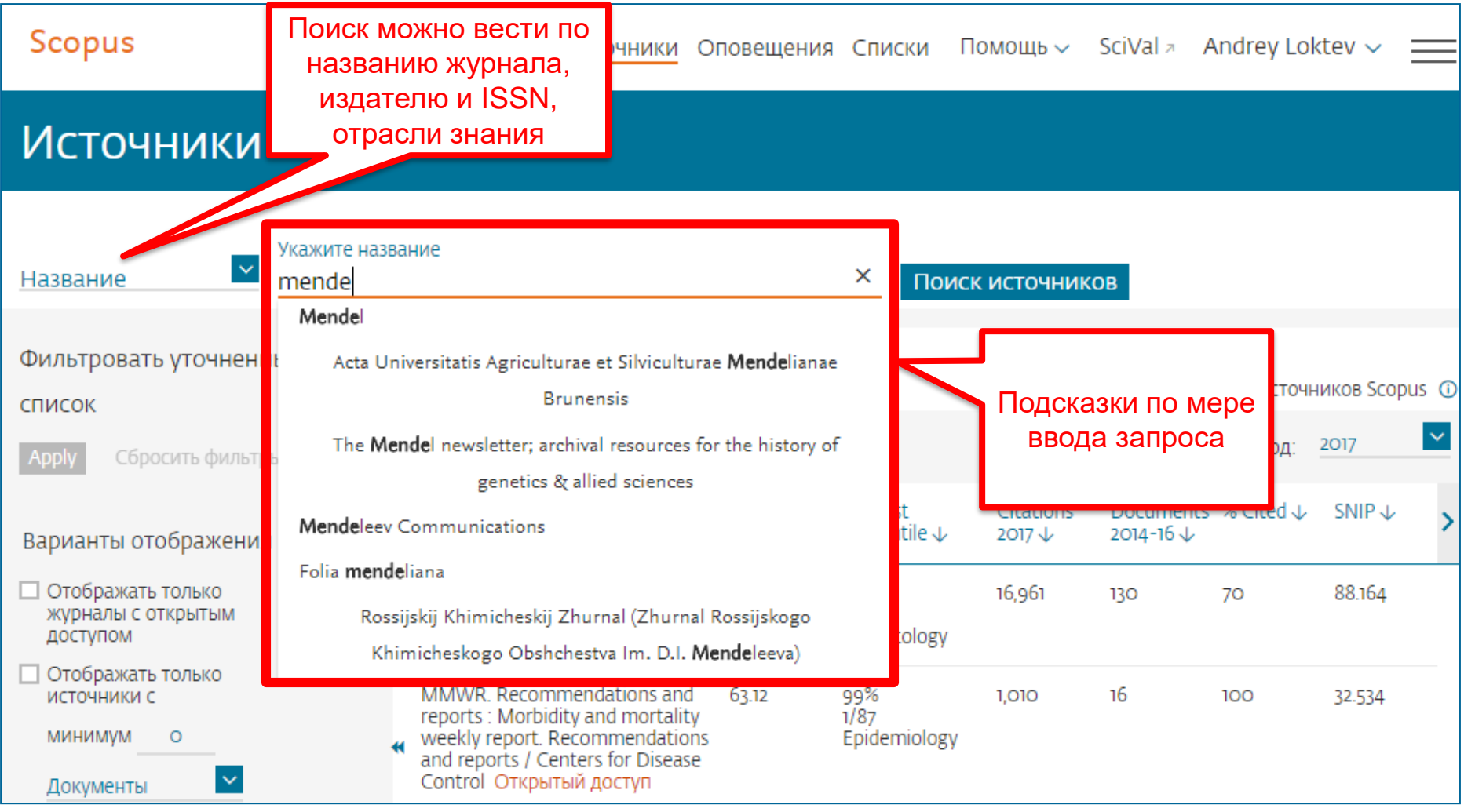

# **Как подобрать журнал по тематике?**

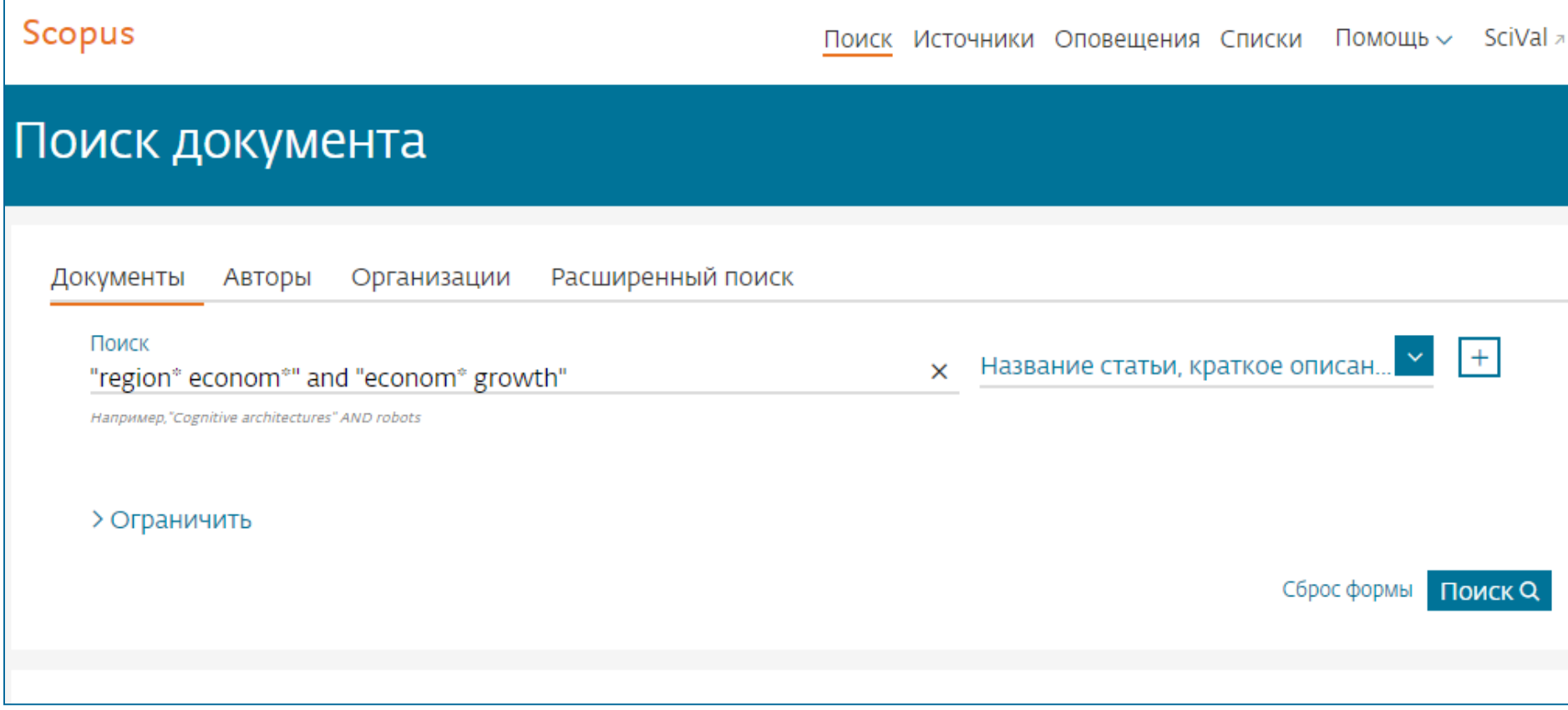

# **Проанализировать распределение найденных по теме статей по журналам**

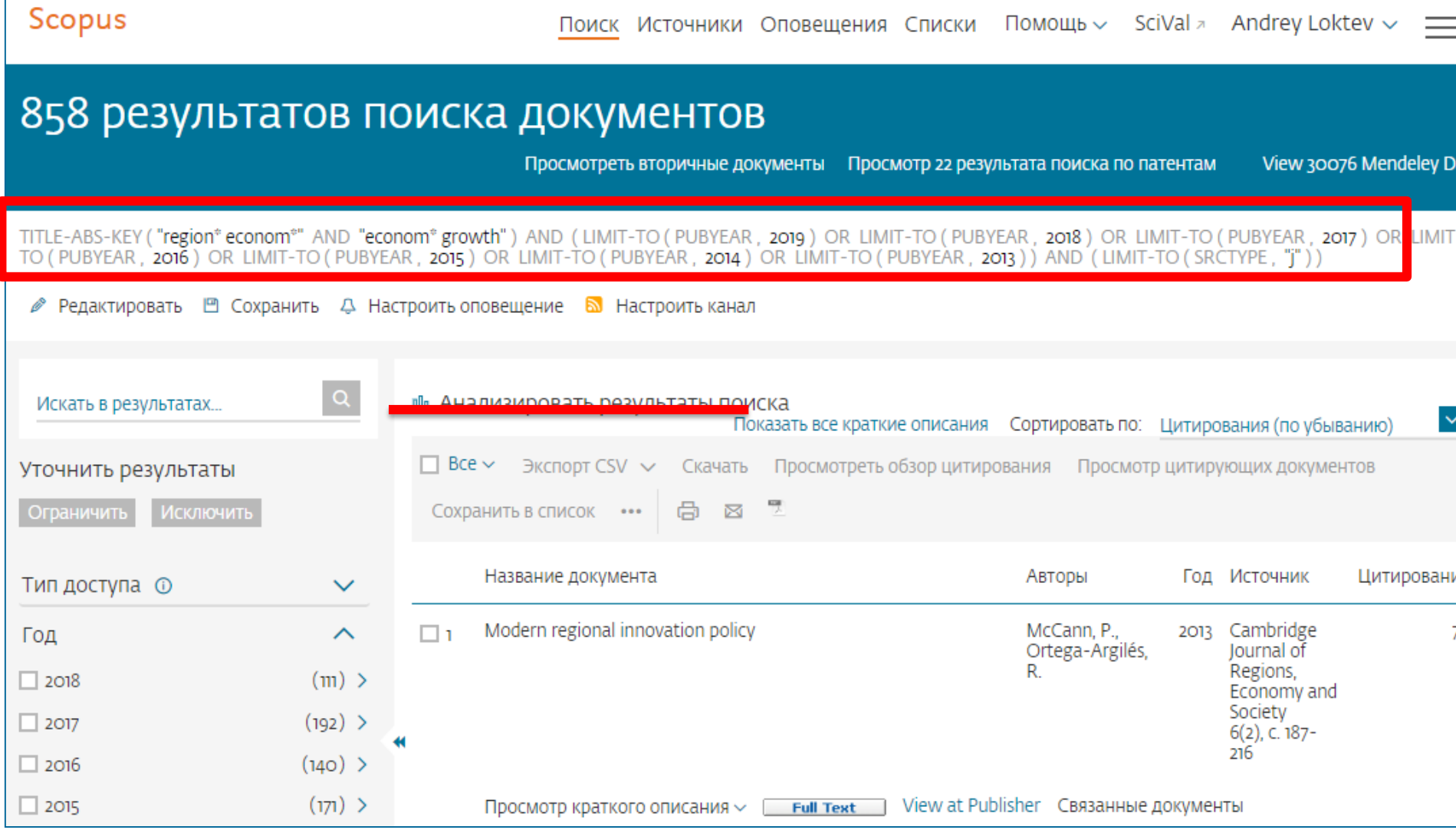

#### **Анализ результатов поиска за год по источникам**

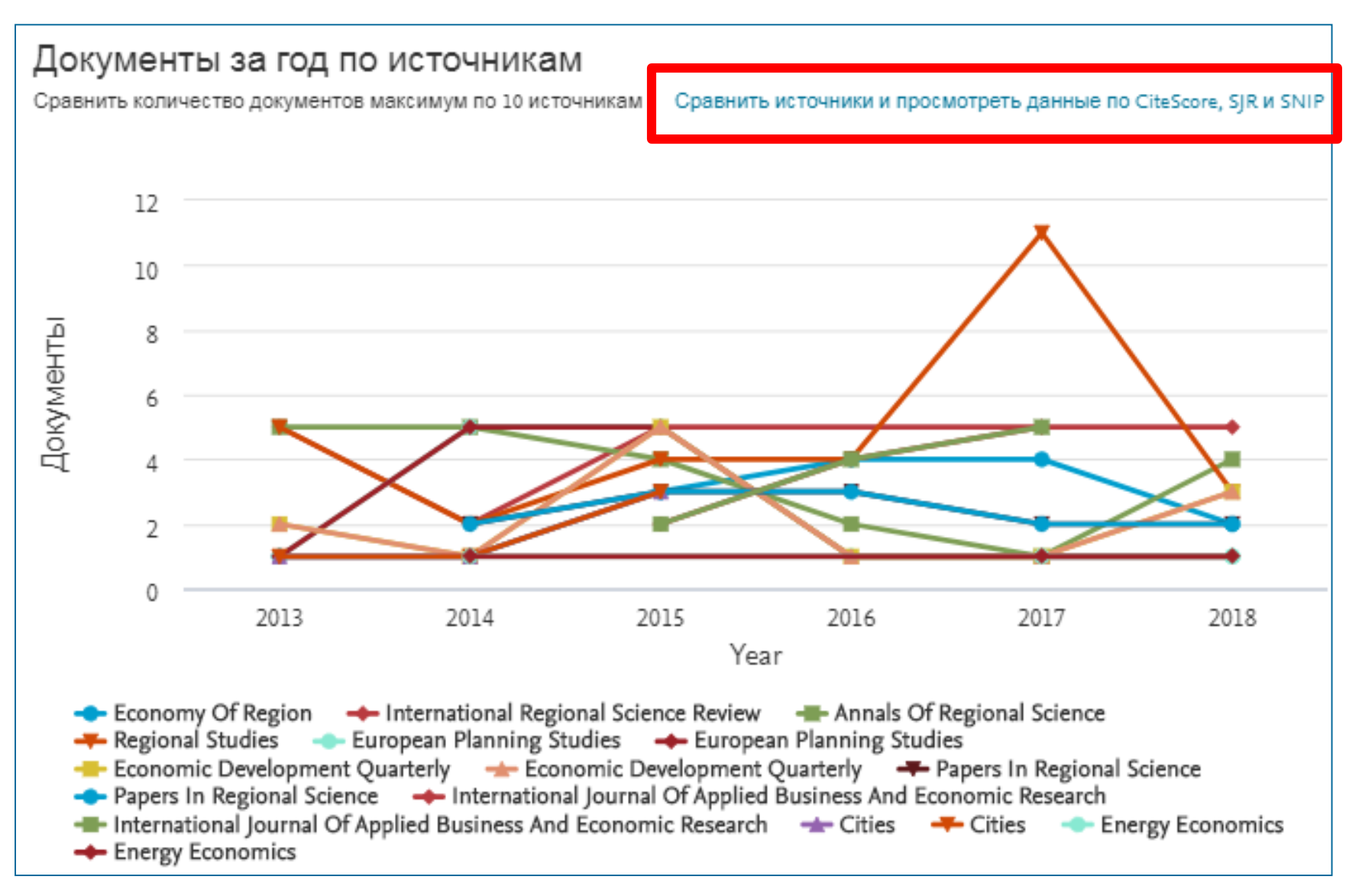

#### **Корзина метрик для оценки уровня журнала**

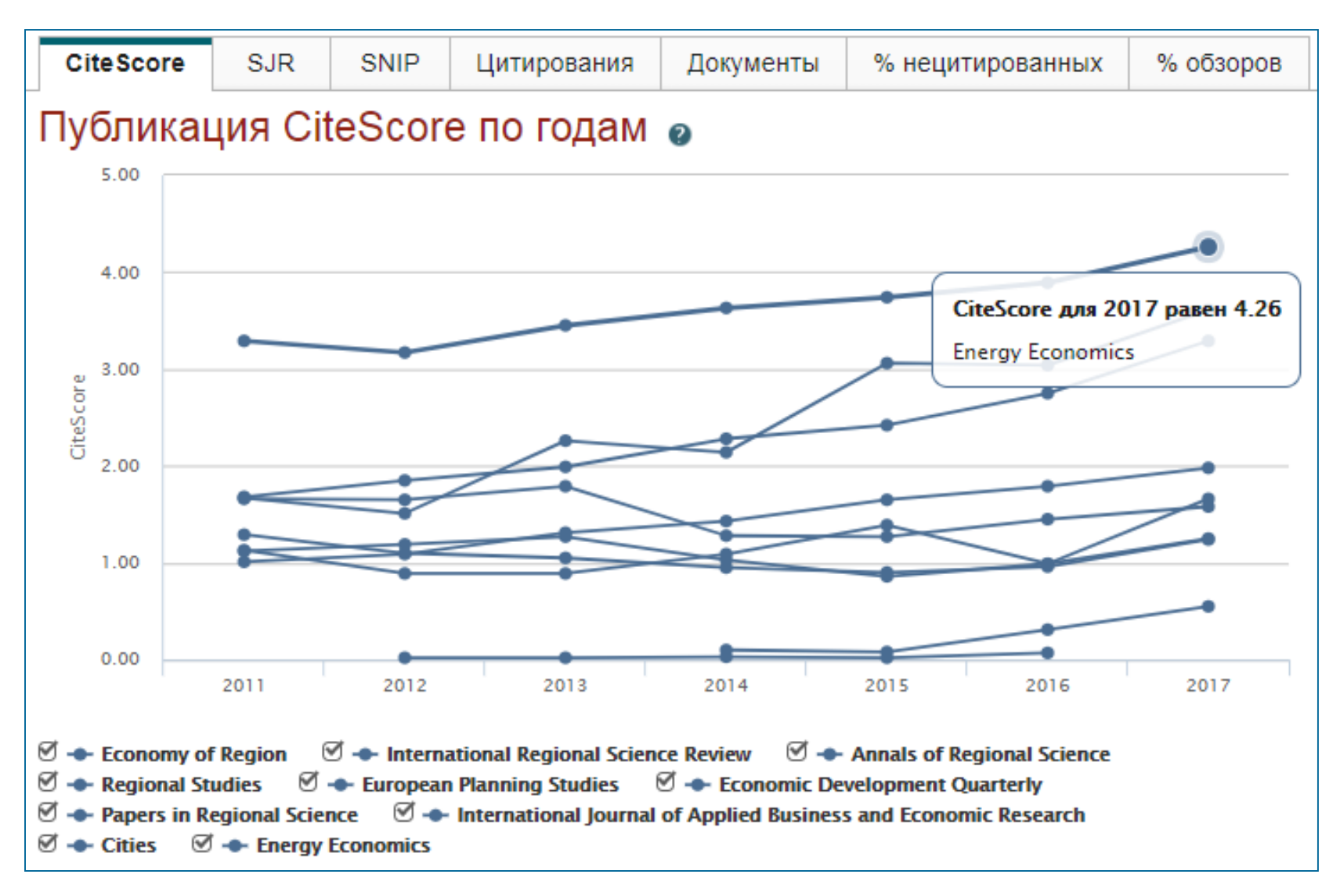

#### **Как оценить наукометрические показатели журнала?**

Наукометрические показатели **CiteScore** расчитываются для более **23,500+** научно-рецензируемых источников в **330** областях науки, включая не только журналы, но и регулярные конференции и книжные серии.

# +12,000 titles

with a CiteScore 2017 and no Journal Impact Factor (2016)

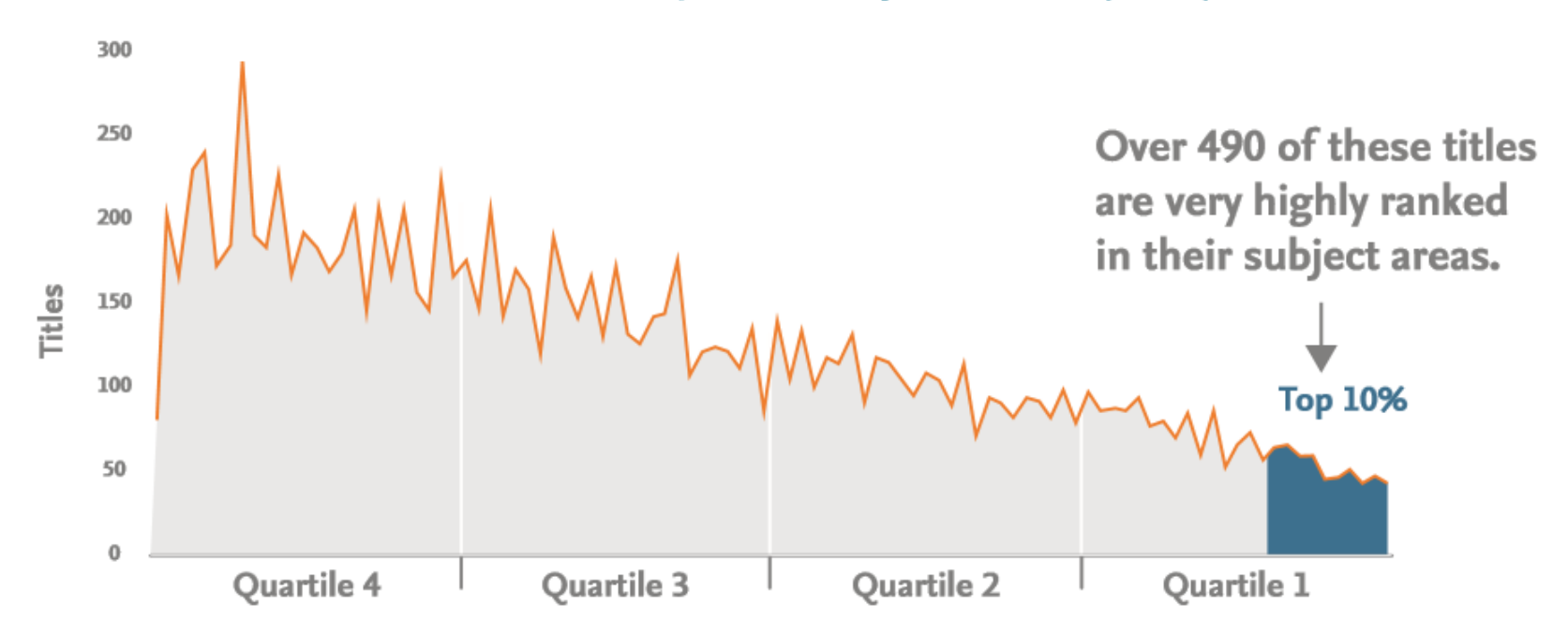

### **CiteScore**

**На примере показан расчет CiteScore для 2017**

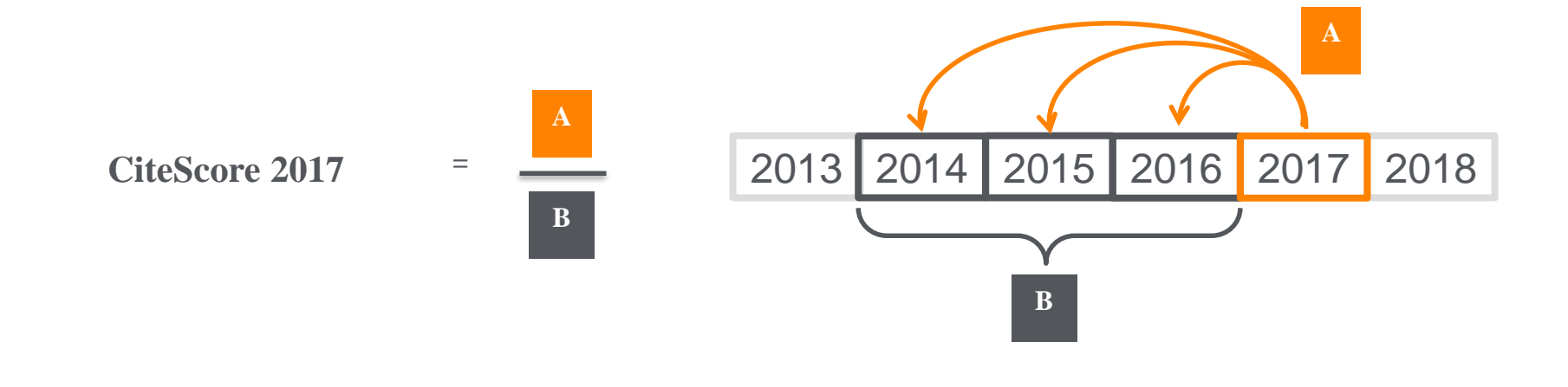

#### **CiteScore**

A = Ссылки, сделанные в определенный год на документы опубликованные в предыдущие 3 года

B = Документы (такого же типа как и A), опубликованные в предыдущие 3 года

### **CiteScore дополняет уже существующие метрики SJR и SNIP**

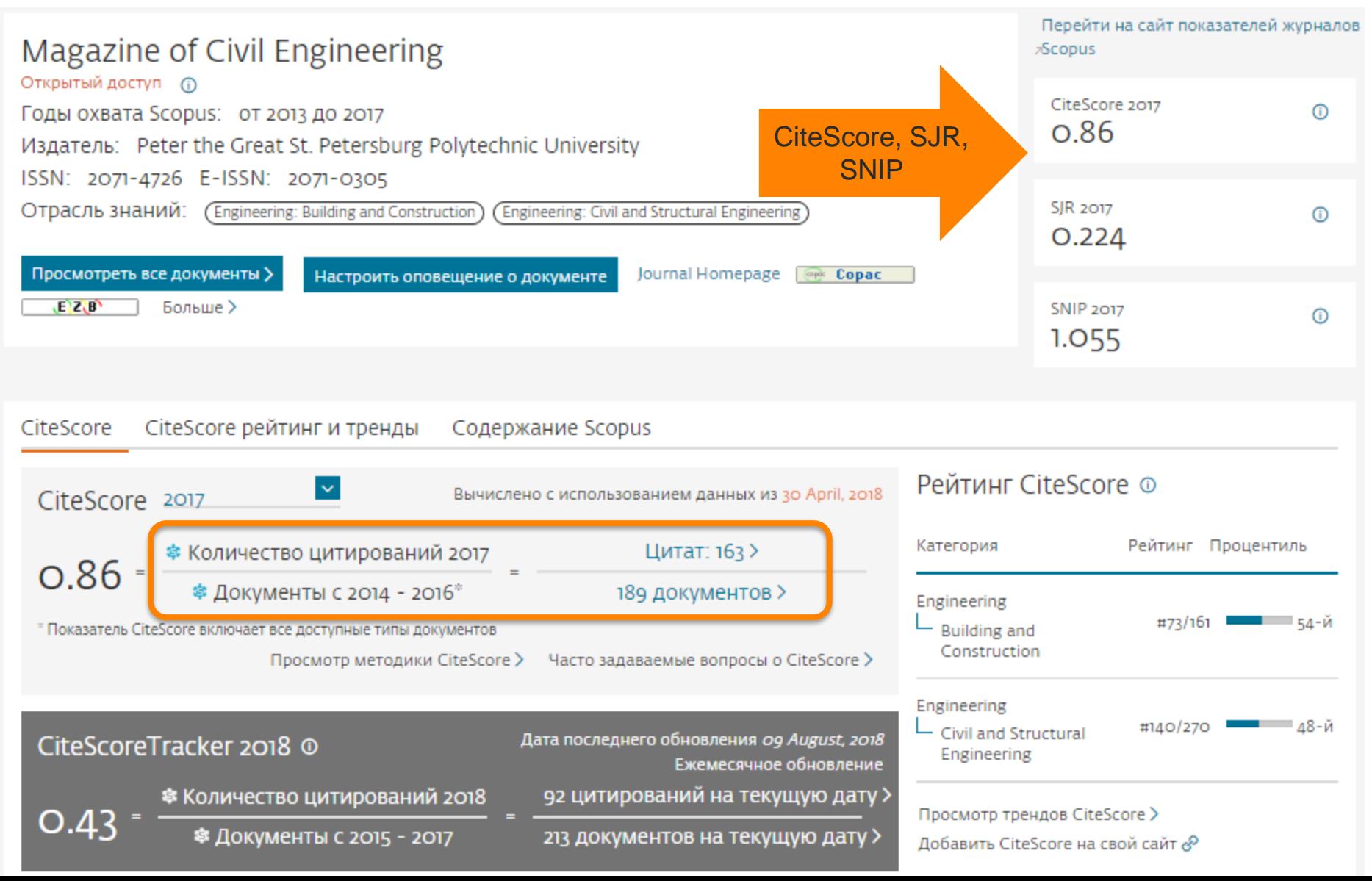

#### **Рейтинг и сравнение с другими журналами**

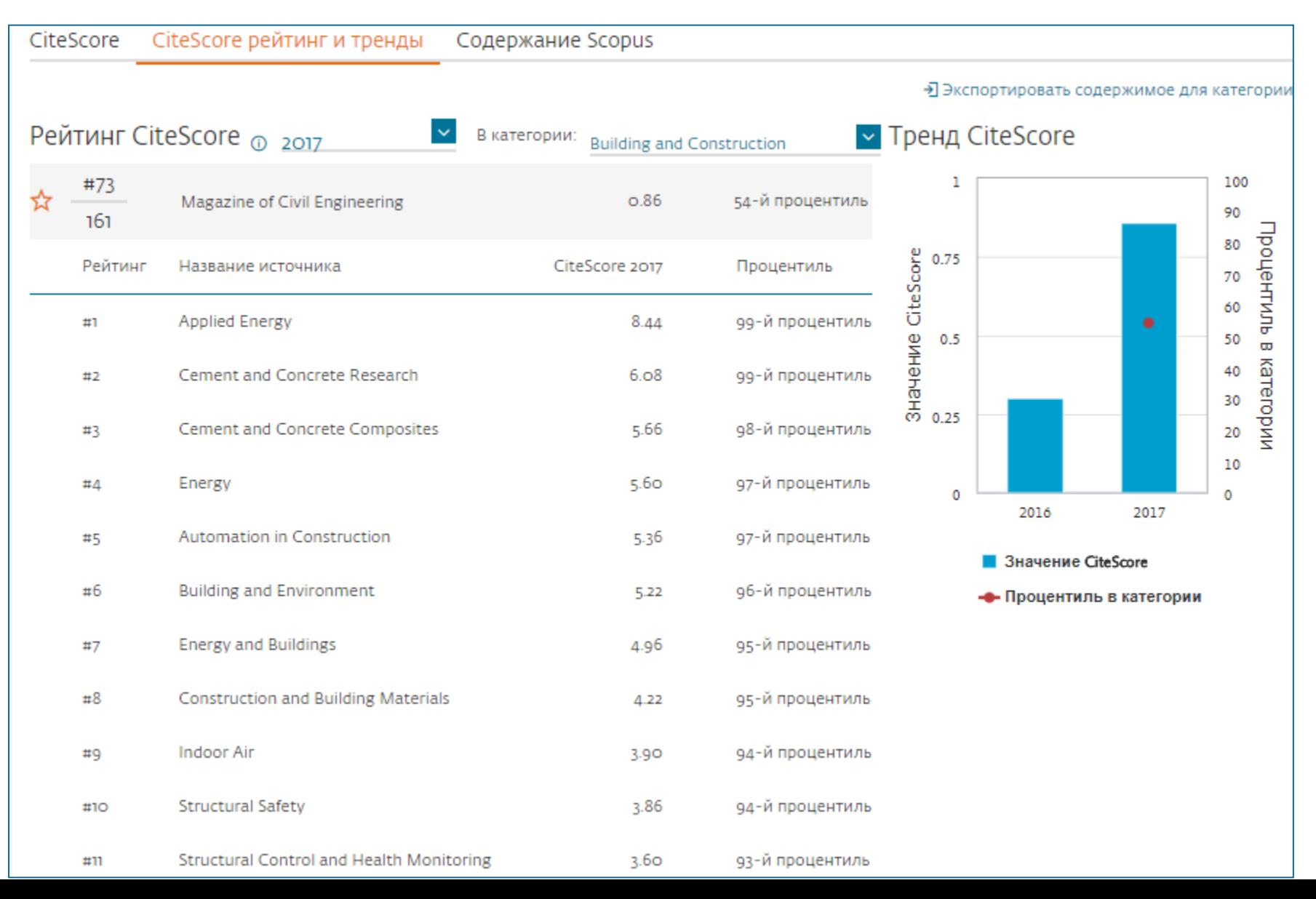

#### **ELSEVIER**

# **Рейтинги журналов SJR и SNIP**

# Source-Normalized Impact per Paper – SNIP

• Разработчик: Henk Moed, CWTS

- Контекстуальный импакт цитирования (Contextual citation impact):
	- выравнивает различия в вероятности цитирования
	- выравнивает различия в предметных областях

# SCImago Journal Rank – SJR

• Разработчик: SCImago – Felix de Moya

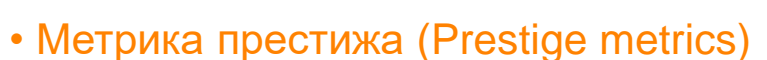

Цитирование имеет вес в зависимости от престижа научного источника

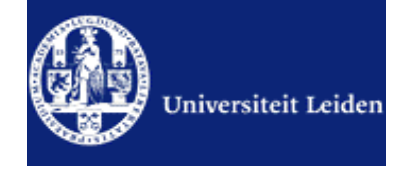

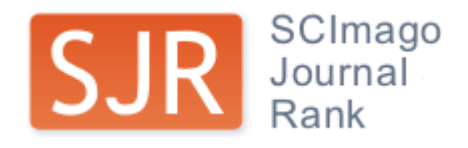

#### Source-normalized impact per paper

Исходное значение импакт-фактора в расчете на одну статью

Потенциальное цитирование в данной предметной области

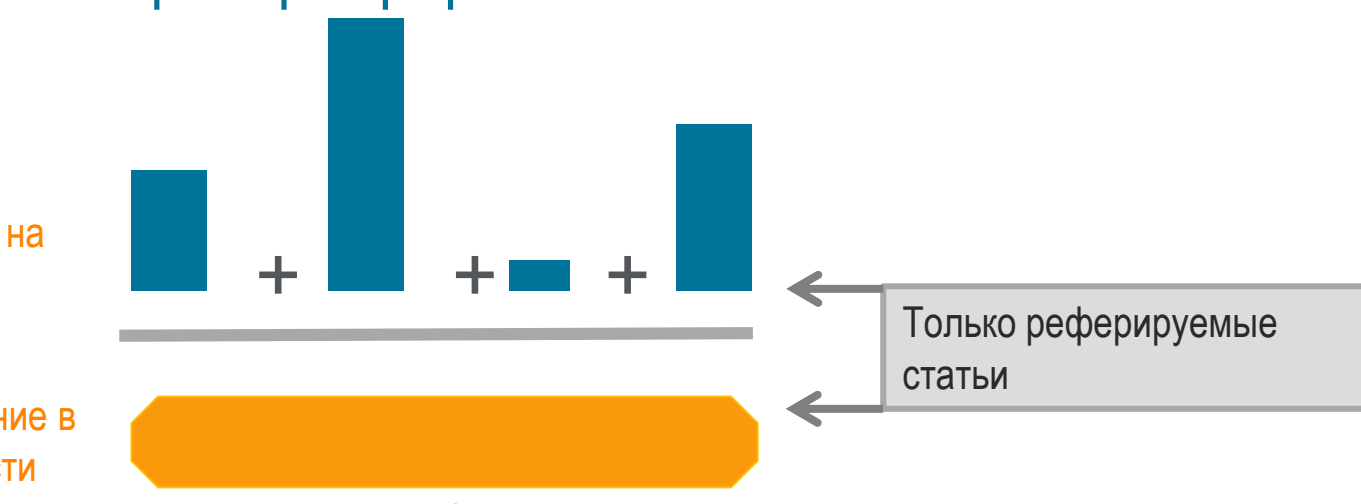

Степень покрытия предметной области в базе данных

Объем и предметная область журнала

Параметры берутся относительно среднего значения по базе

#### Пример сравнения математического и биологического журналов

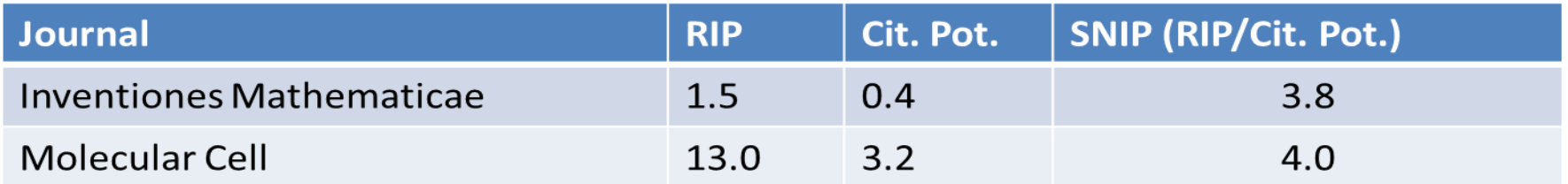

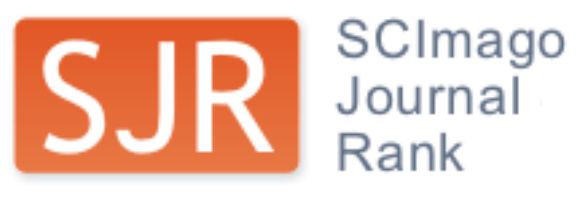

SCImago Journal Rank – SJR Разработчик: SCImago – Felix de Moya Метрика престижа (Prestige metrics) Параметр различает «популярность» и «престиж» журнала. Оценивает журнал в зависимости от того попадает ли он в топ-лист самых цитируемых журналов данной области знаний Цитирование получает вес в зависимости от источника (аналогично Google PageRank) самоцитирование журнала не может превышать 33% учитывает только рецензируемые научные статьи Независимость престижа от научной области позволяет сравнивать журналы разных областей

*Lisa Colledge, Félix de Moya-Anegón at al. Serials – 23(3), November 2010 «SJR and SNIP: two new journal metrics in Elsevier's Scopus»*

#### **ELSEVIER**

#### **Сравнение выбранных журналов по SNIP**

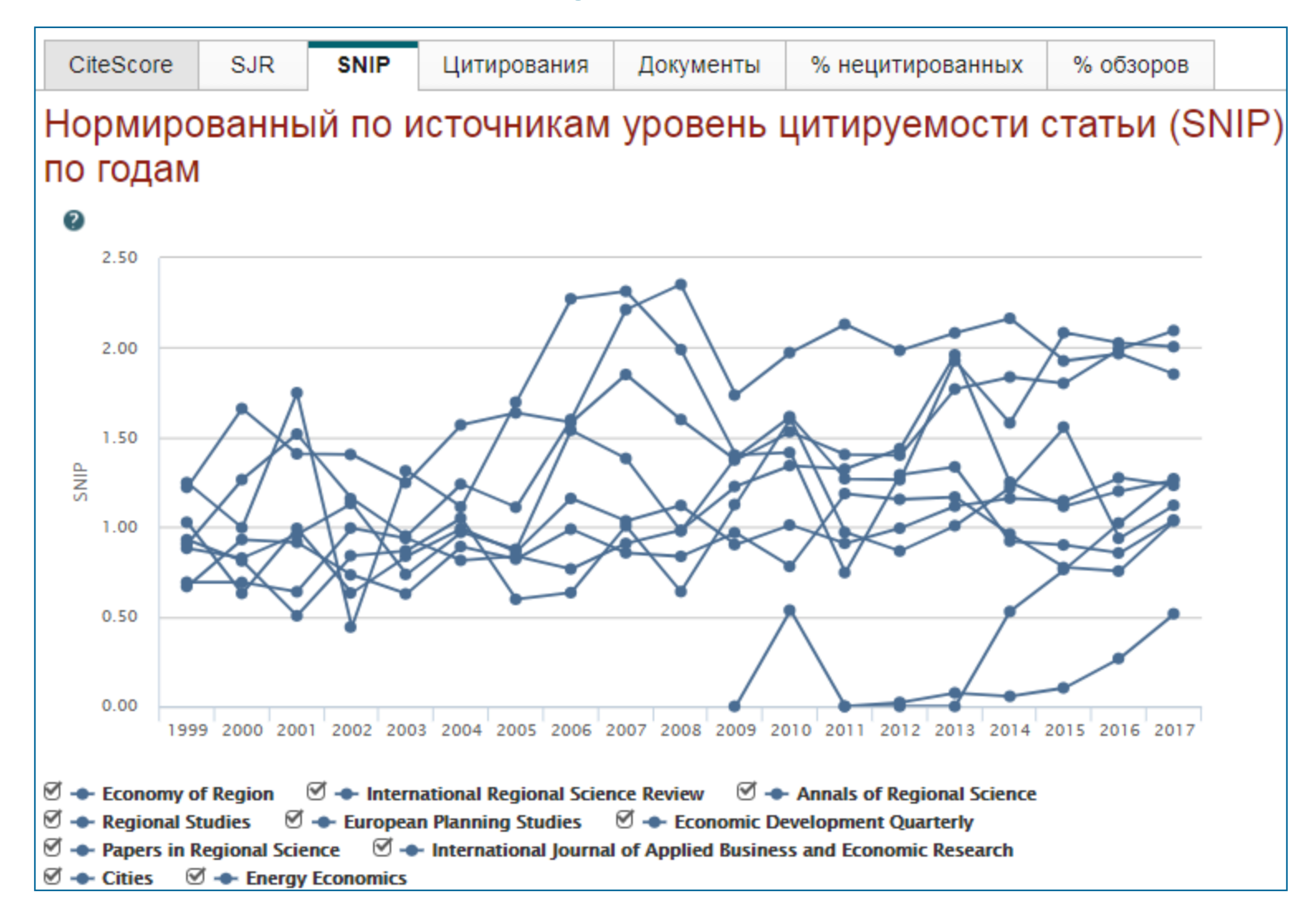

#### **Сравнение выбранных журналов по доле процитированных статей**

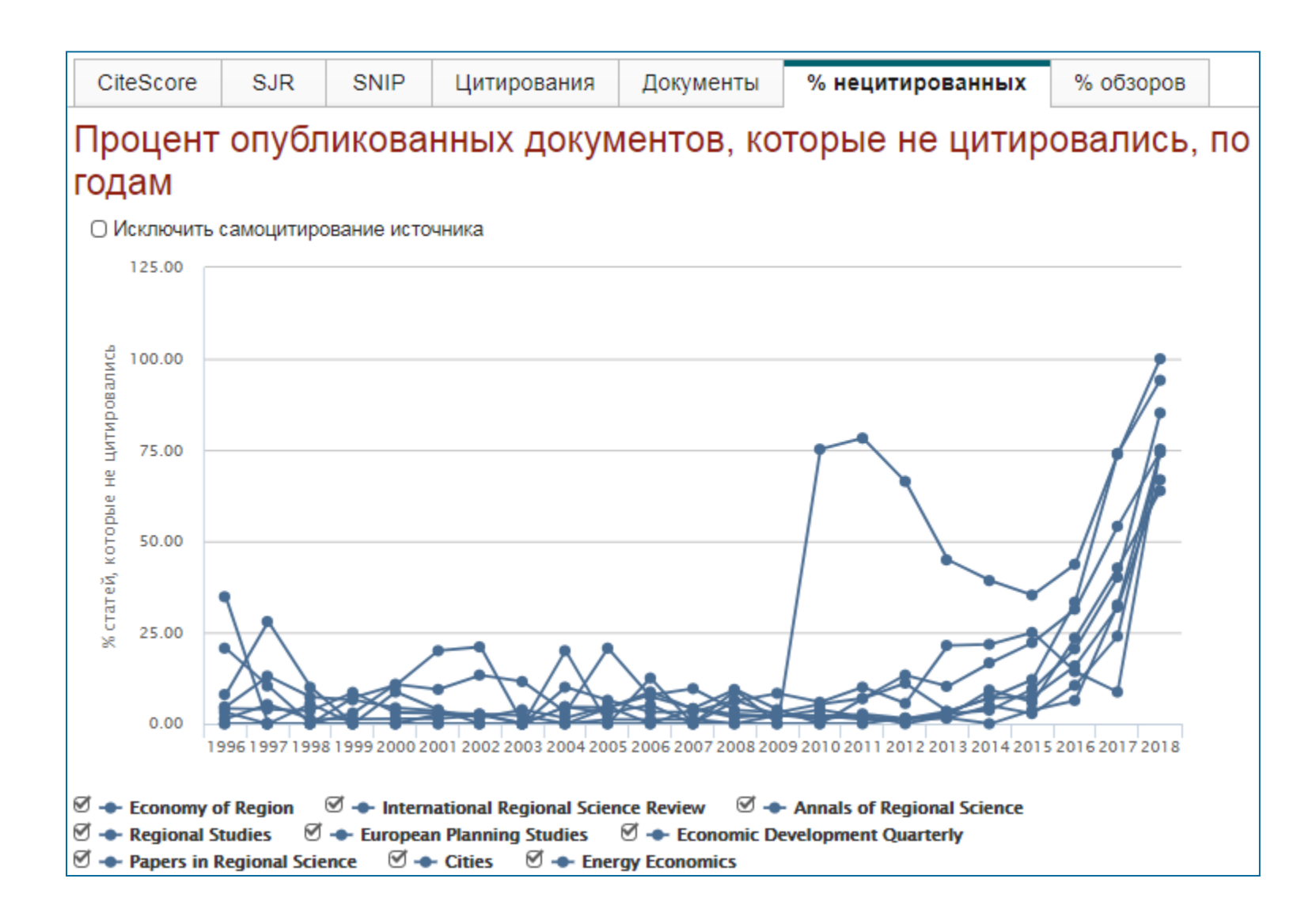

#### **Сравнение выбранных журналов по доле процитированных статей**

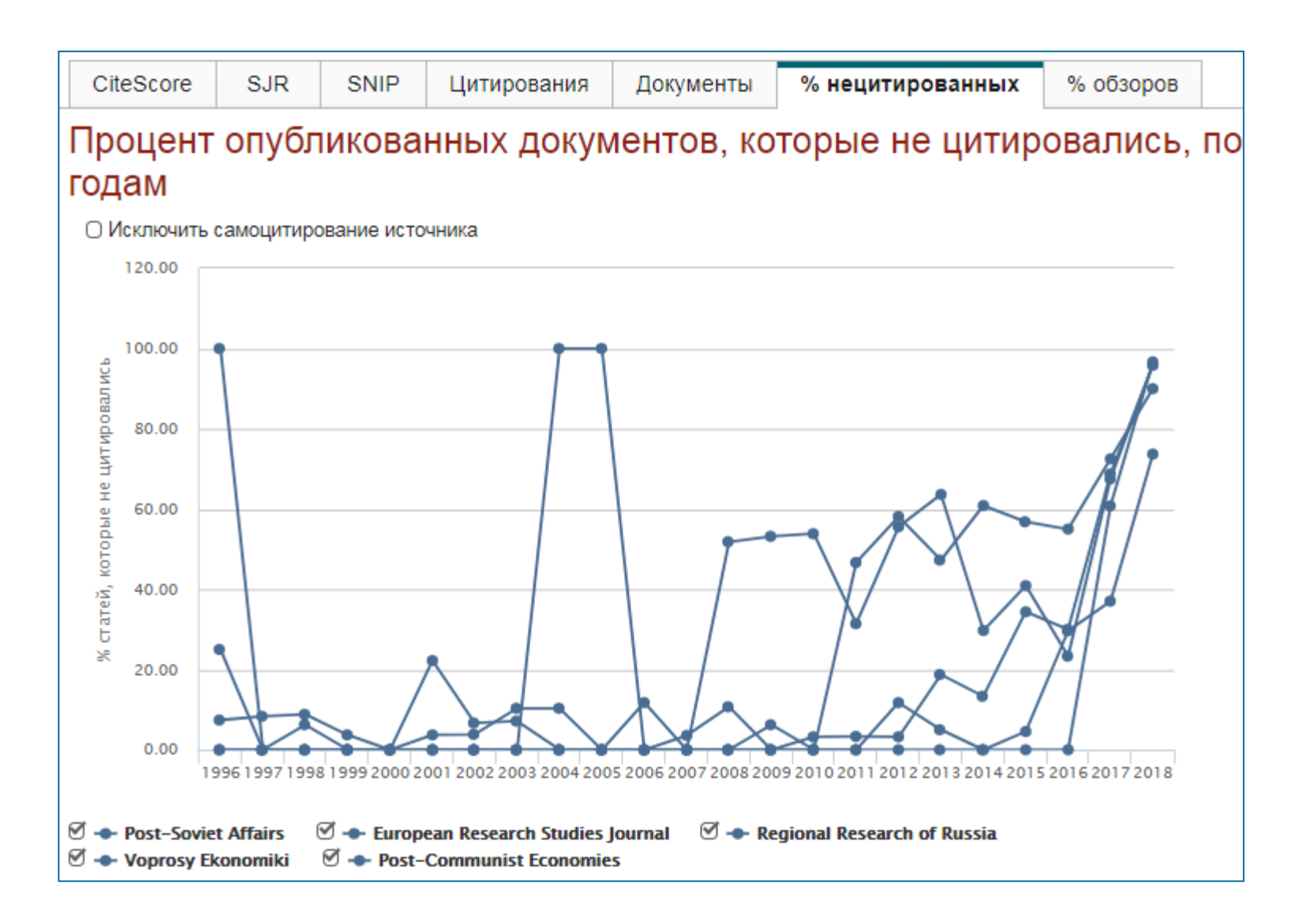

# **Страница журнала**

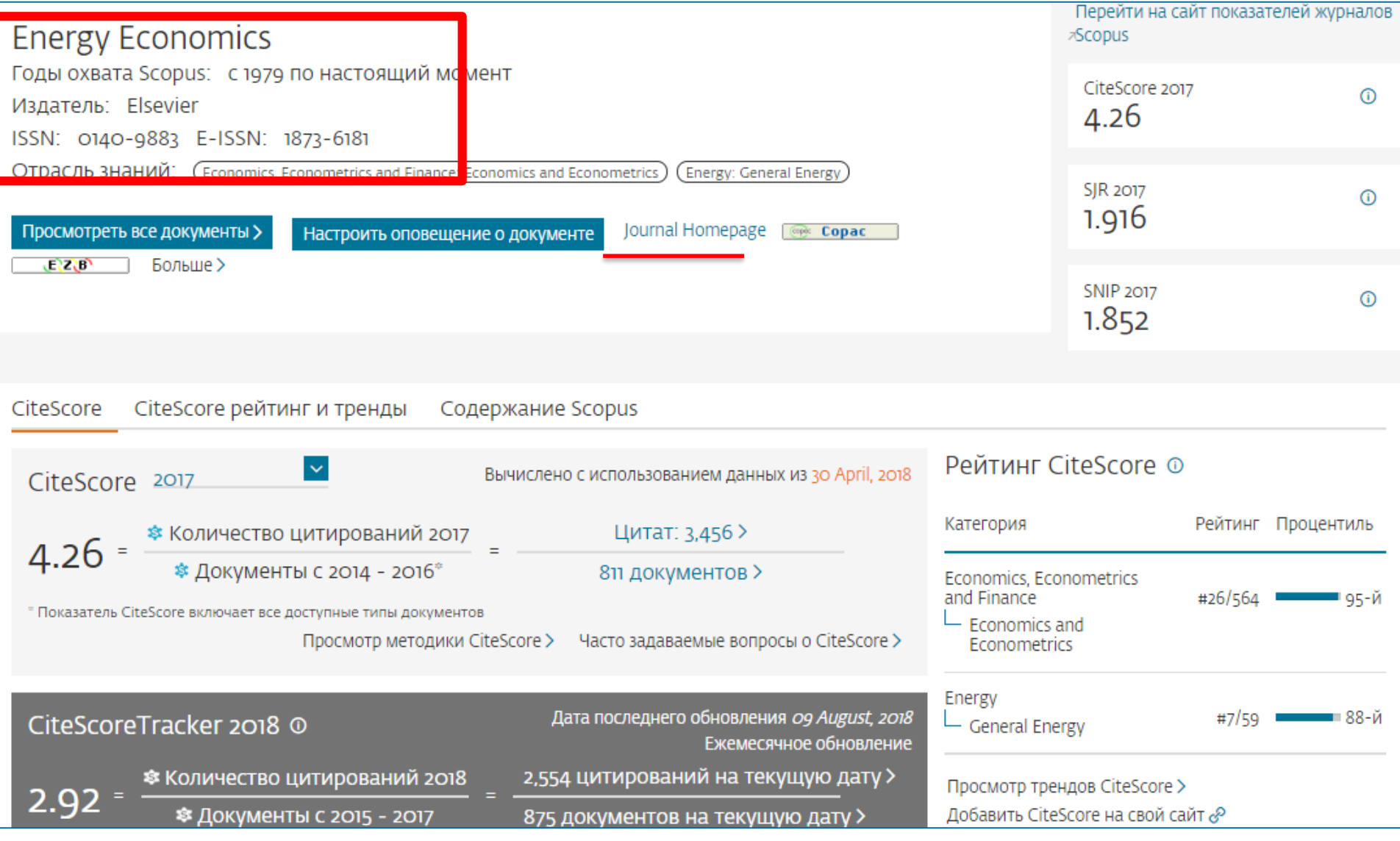

# **Страница журнала на сайте издательства**

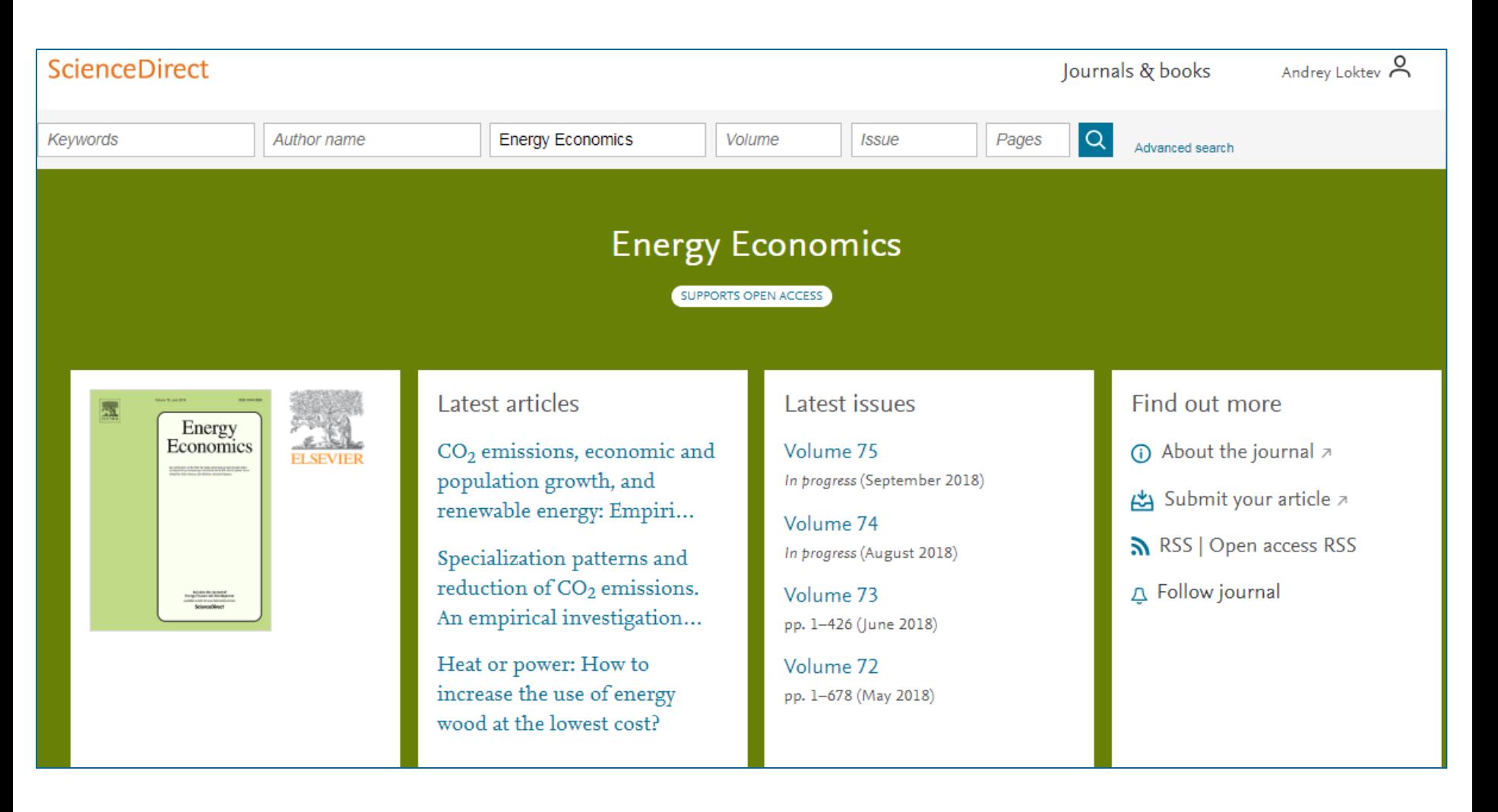

#### **Пример журнала, индексация которого прекращена**

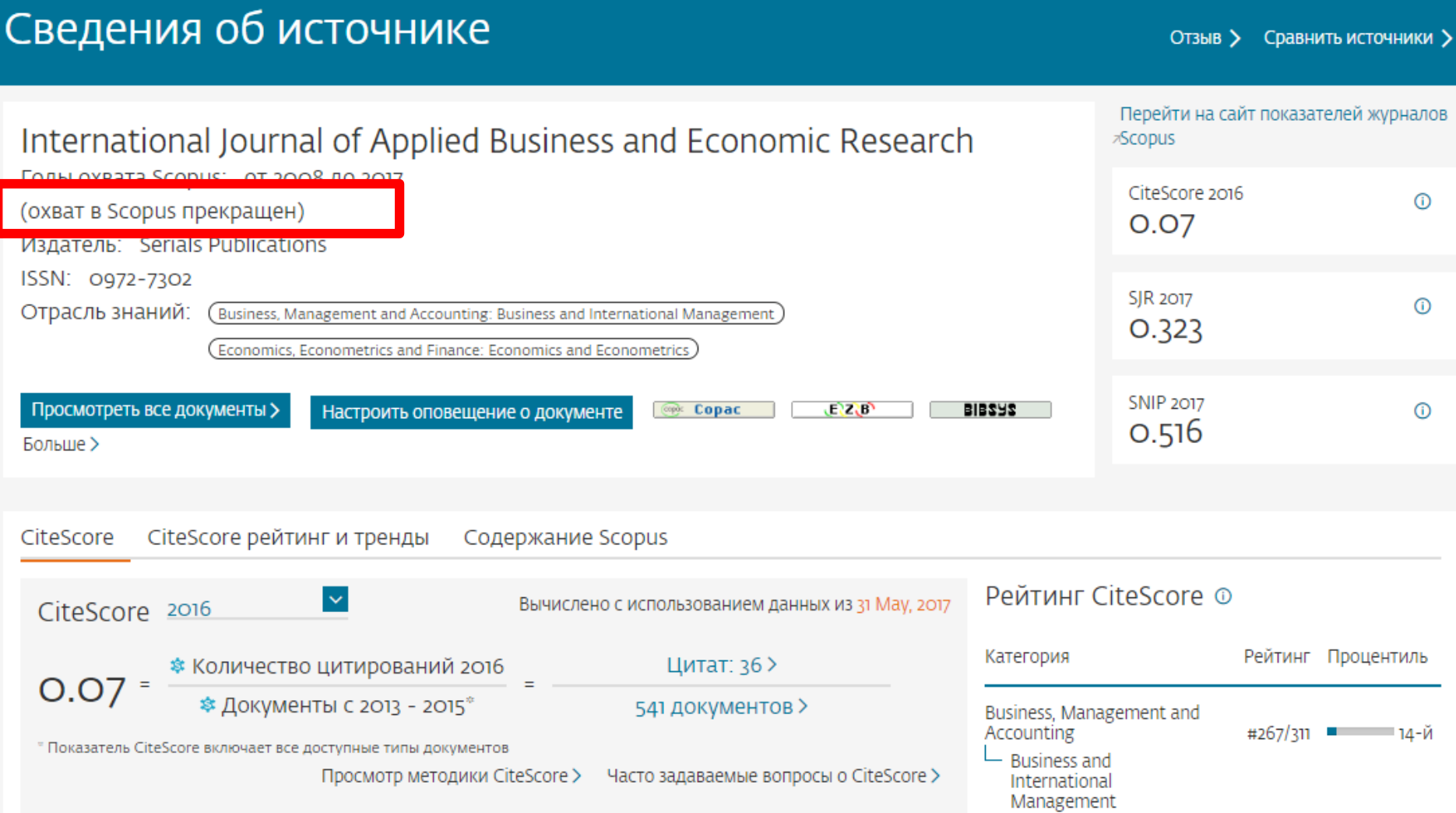
### **Рекомендации**

- при анализе текущего состояния интересующей вас темы/при тематическом поиске в Scopus обратите внимание на источники/журналы в которых публикуются статьи по вашей теме
- сравните между собой 10-20 журналов (сравнение по 10 журналов) и составьте свой рейтинг по важным для вас параметрам (цитируемость, частота публикаций, % не цитируемых статей, полное соответствие вашей теме исследования и т.п.)
- ознакомьтесь с требованиями для автора журналов из вашего рейтинга (на сайтах журналов/издательств) и выберите оптимальное для вас «ядро» источников (2-3 журнала) для дальнейшей подачи вашей статьи. Согласуйте список со своими соавторами (если они есть)

Если всех всё устривает:

- оформите свою научную работу в соответствии с требованиями журнала №1 из вашего ядра: обратите внимание на ключевые слова самых значимых работ по вашей теме выбранного\-ых журналов; на список пристатейной литературы; на оформление аннотации
- и подавайте статью в редакцию журнала

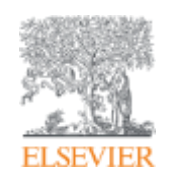

# **Персонализация в Scopus**

**Empowering Knowledge** 

### **Персонализация в Scopus: создание логина и пароля – ваша эффективная работа с системой. Возможность управления навигационной панелью**

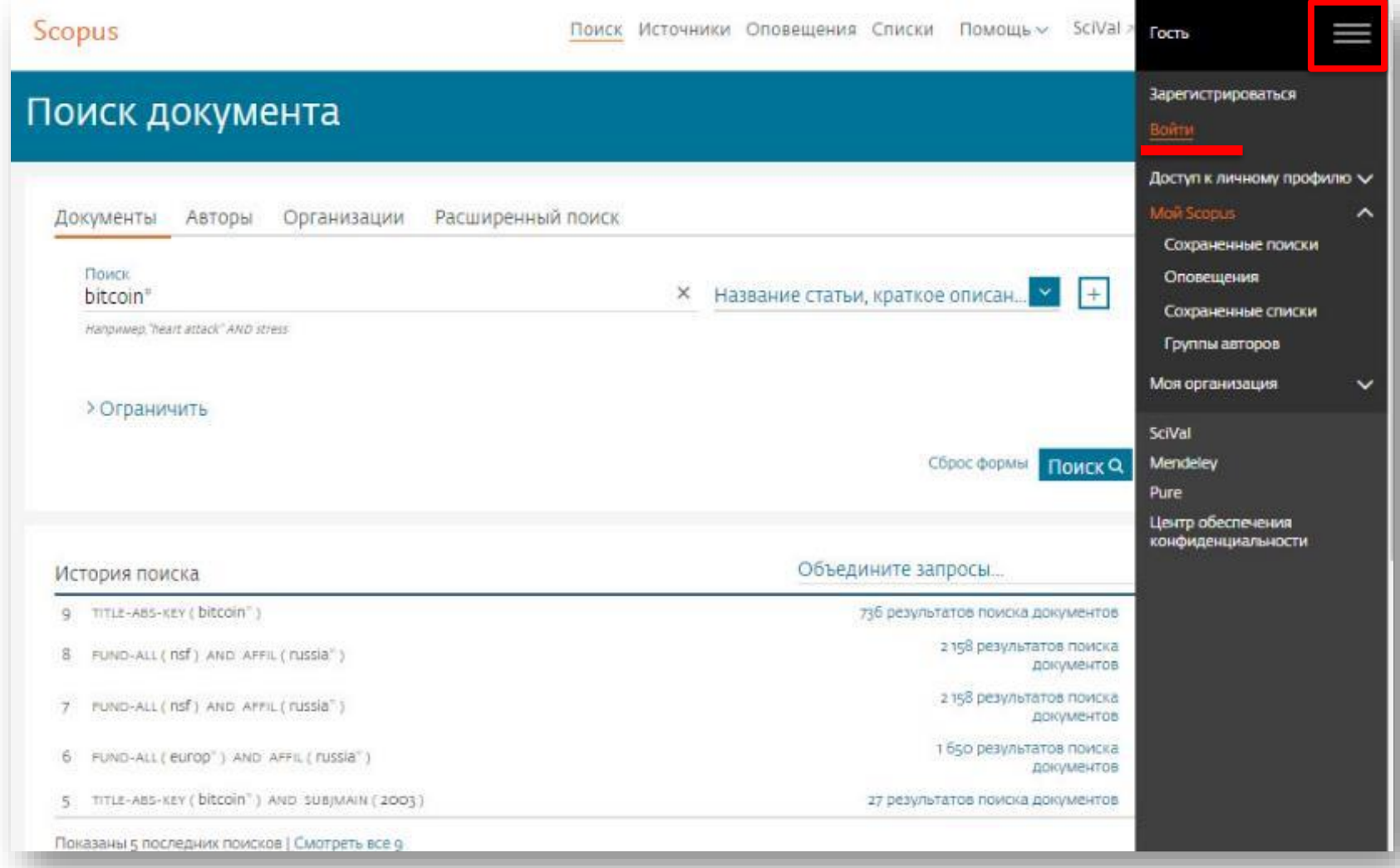

### **Доступные возможности при персонализации**

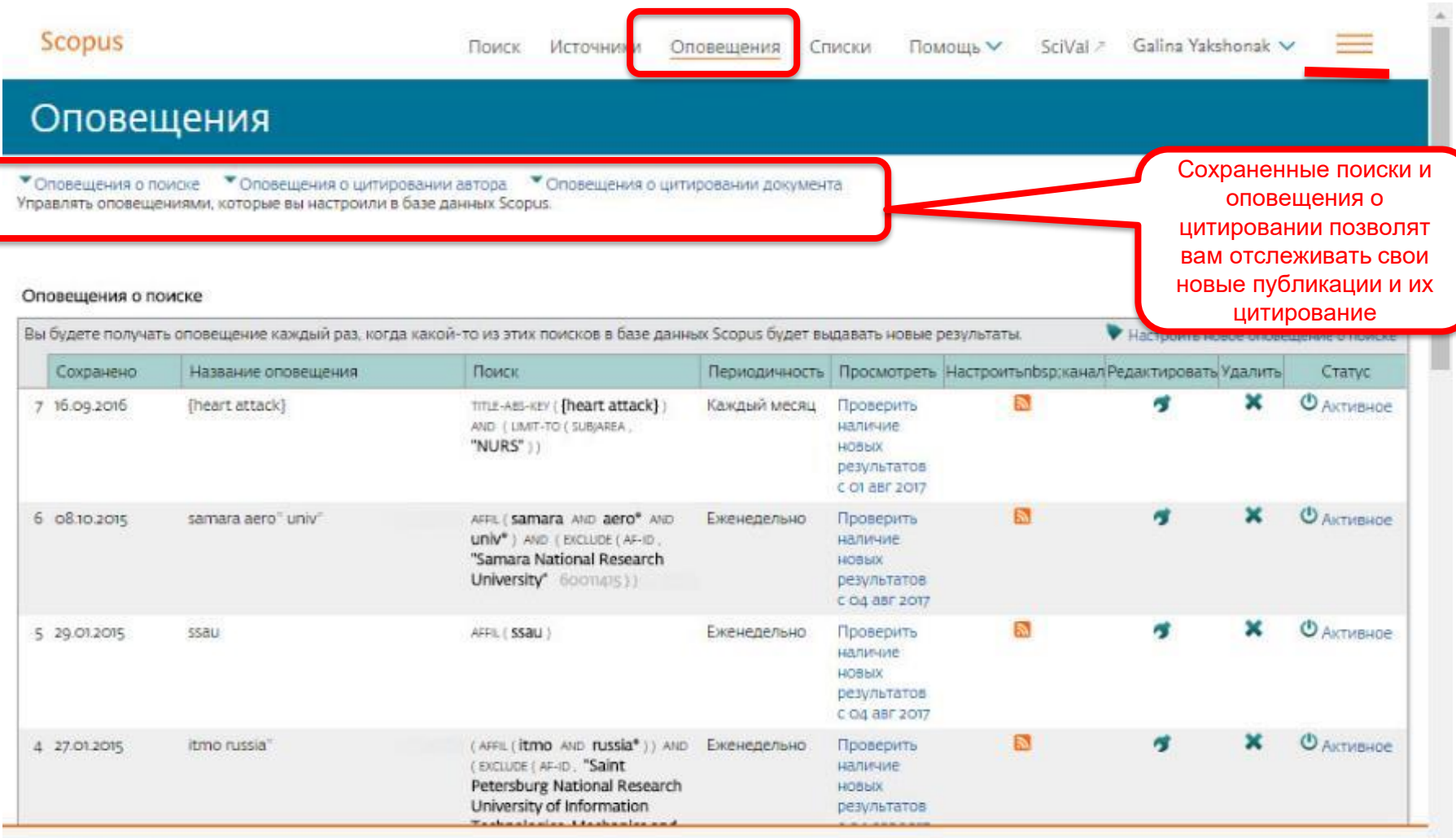

PlumX Metrics are now the primary source of article-level metrics in Scopus.<br>Join us for a webinar on August 10th!

Register here.

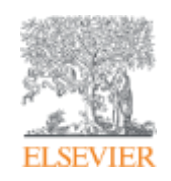

# **Если ваша статья появилась в Scopus, значит у вас есть профиль автора!**

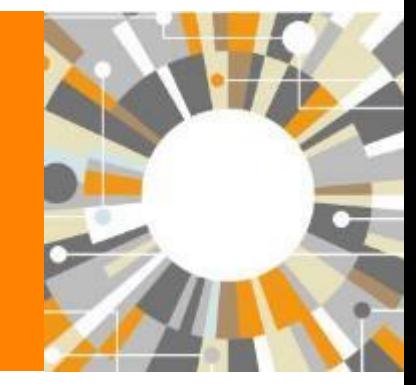

**Empowering Knowledge** 

### **Если в статье есть фамилия автора – статья попадет в профиль автора**

**Профили авторов в Scopus создаются АВТОМАТИЧЕСКИ. Сегодня уже около 18 млн профилей**

**Для формирования профиля автора используются следующие данные:**

- Заглавия статей
- Аннотации
- Авторы, со-авторы
- Пристатейная литература
- Ключевые слова
- Место работы, email
- Отдел (если возможно)
- Источник публикации
- ASJC классификация
- Даты публикаций

### **Модель данных Scopus**

Более 65 млн записей из журналов, книг и конференций

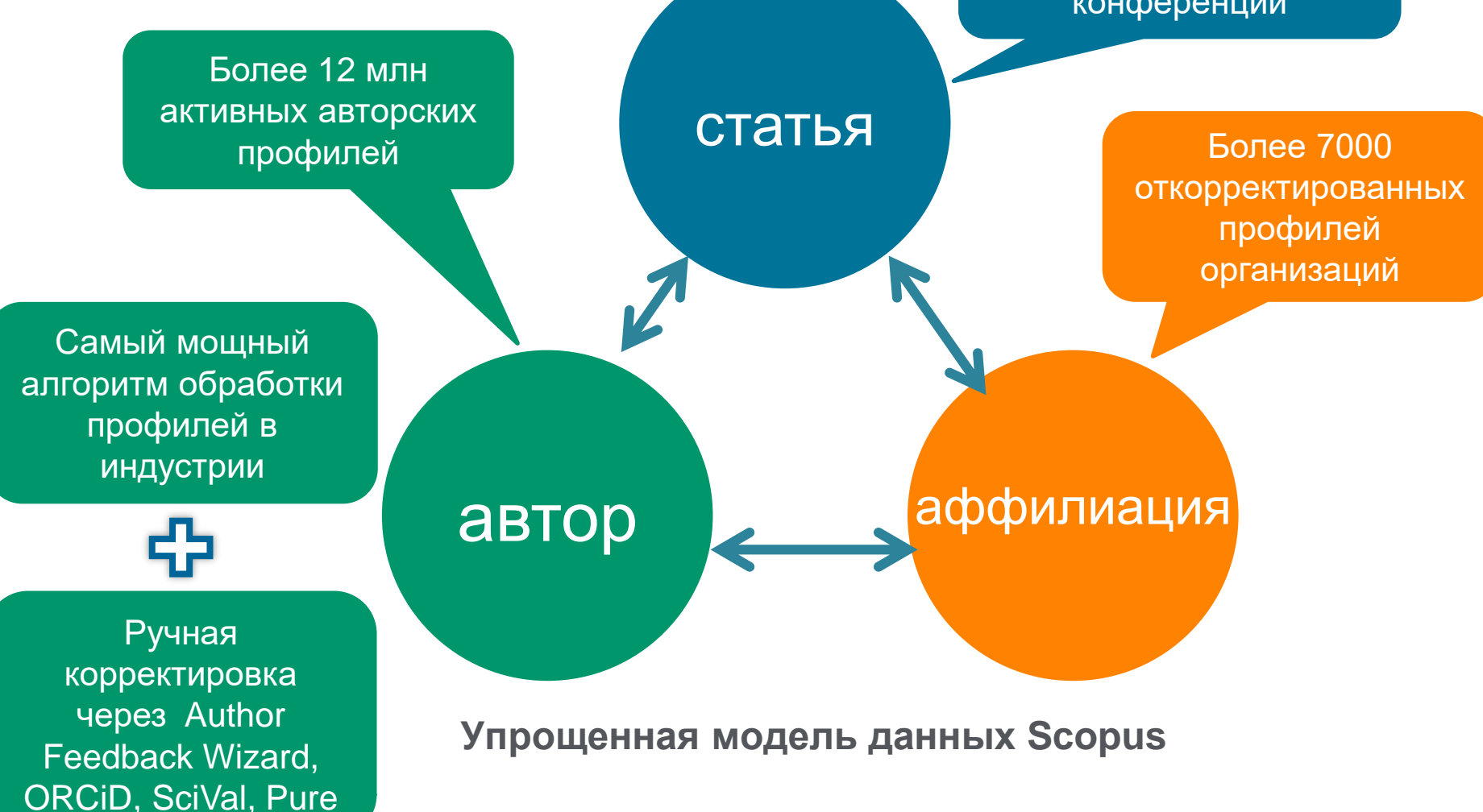

# **Поиск профиля**

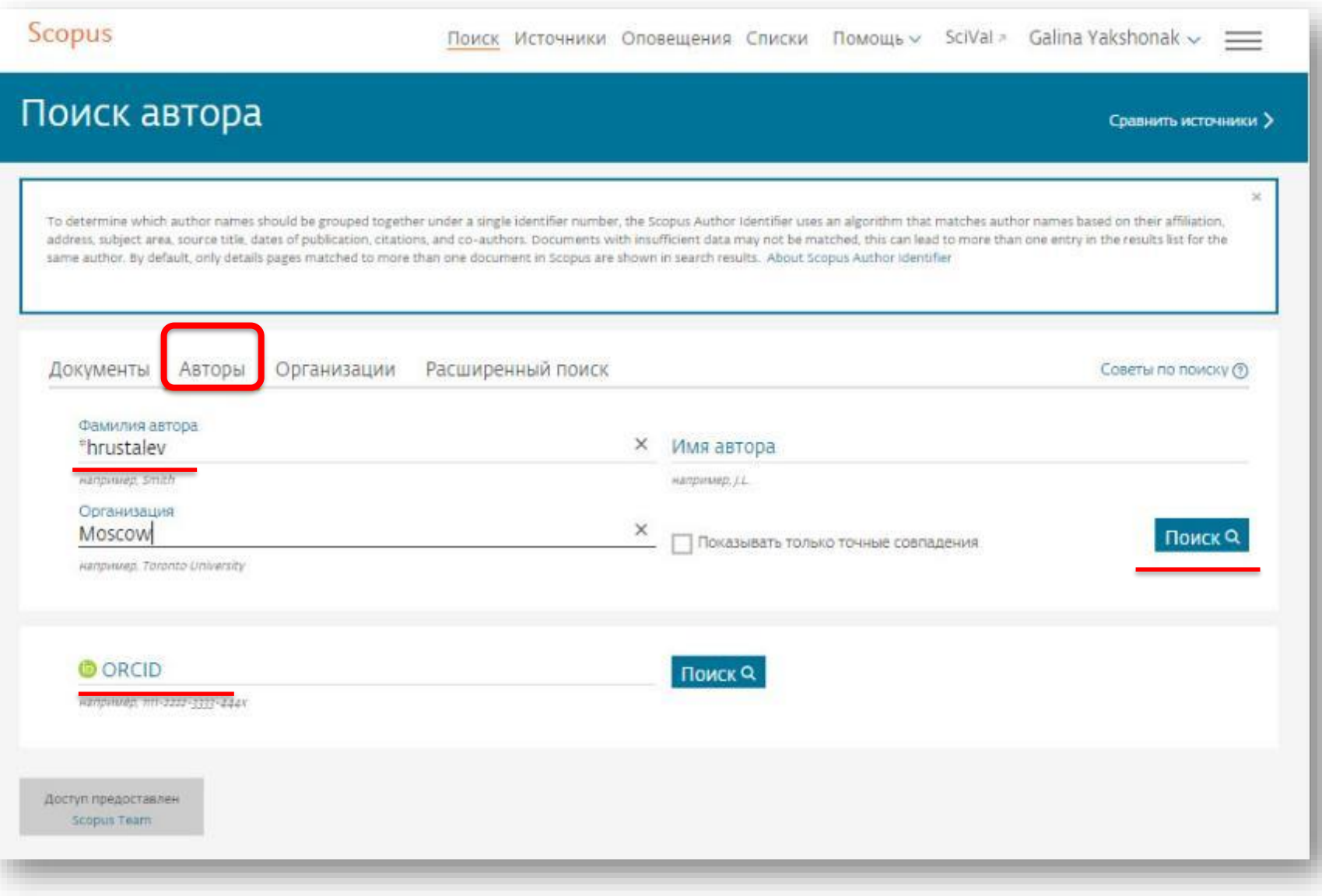

## **Результаты поиска, варианты**

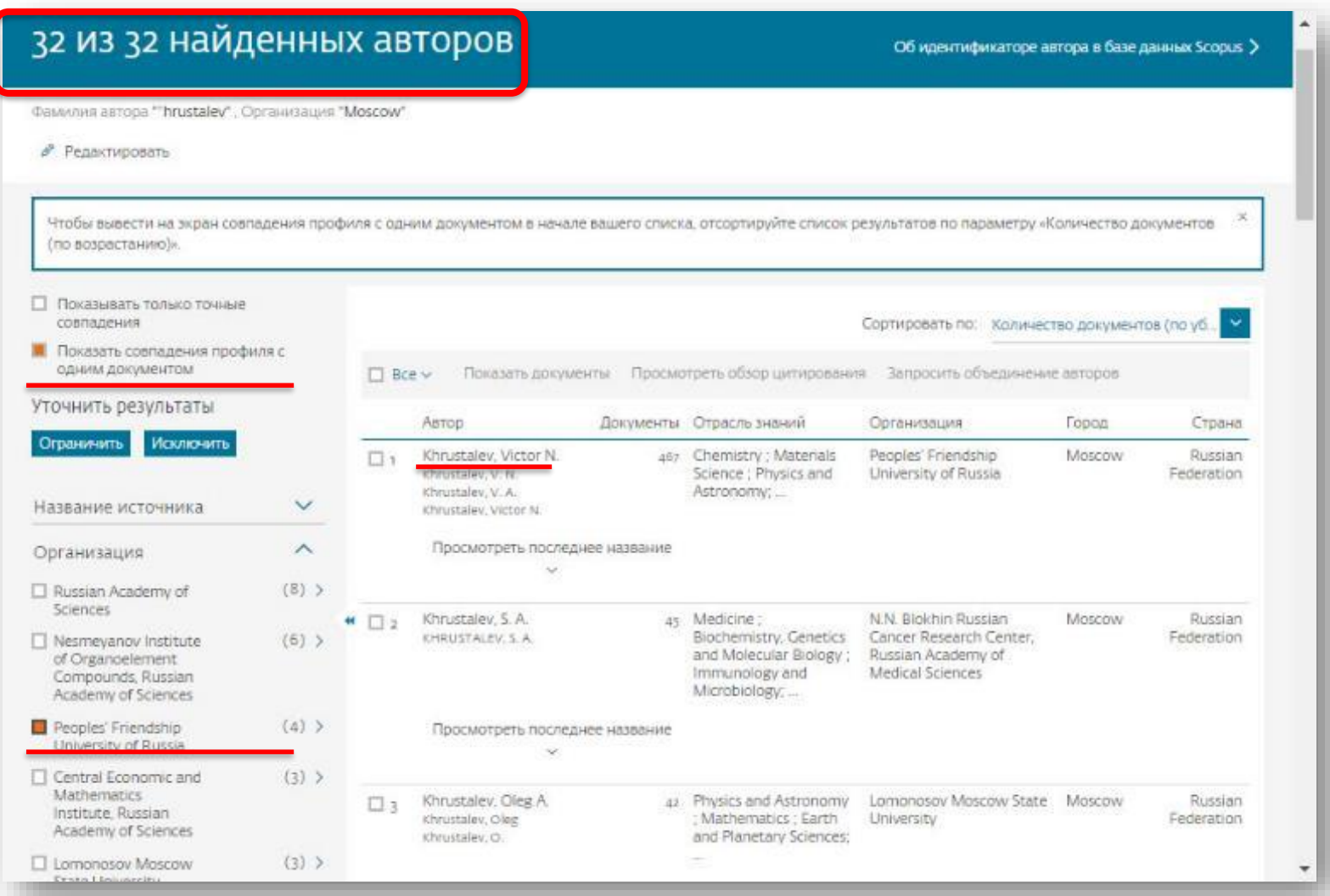

### **Профиль исследователя**

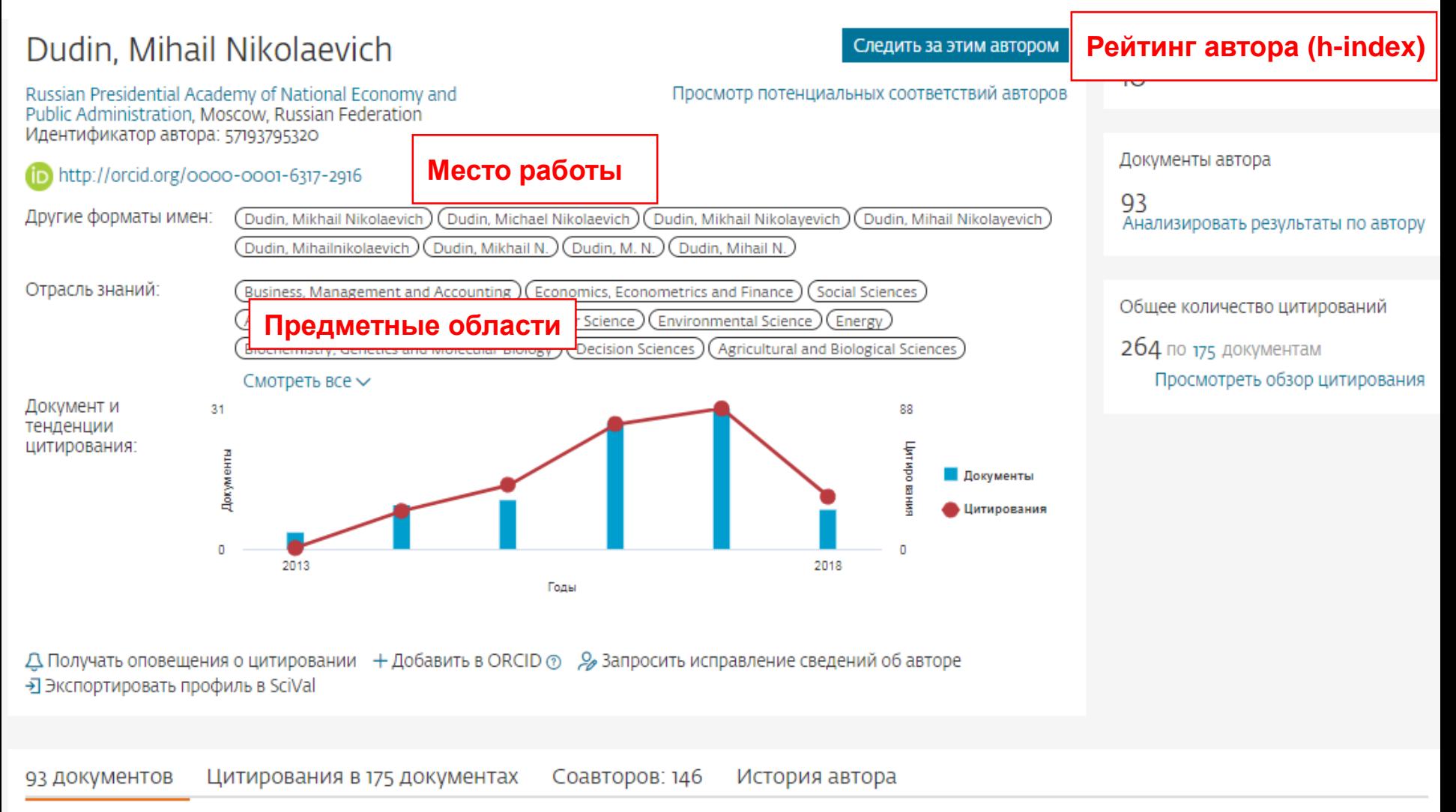

### **Новая форма корректировки профиля**

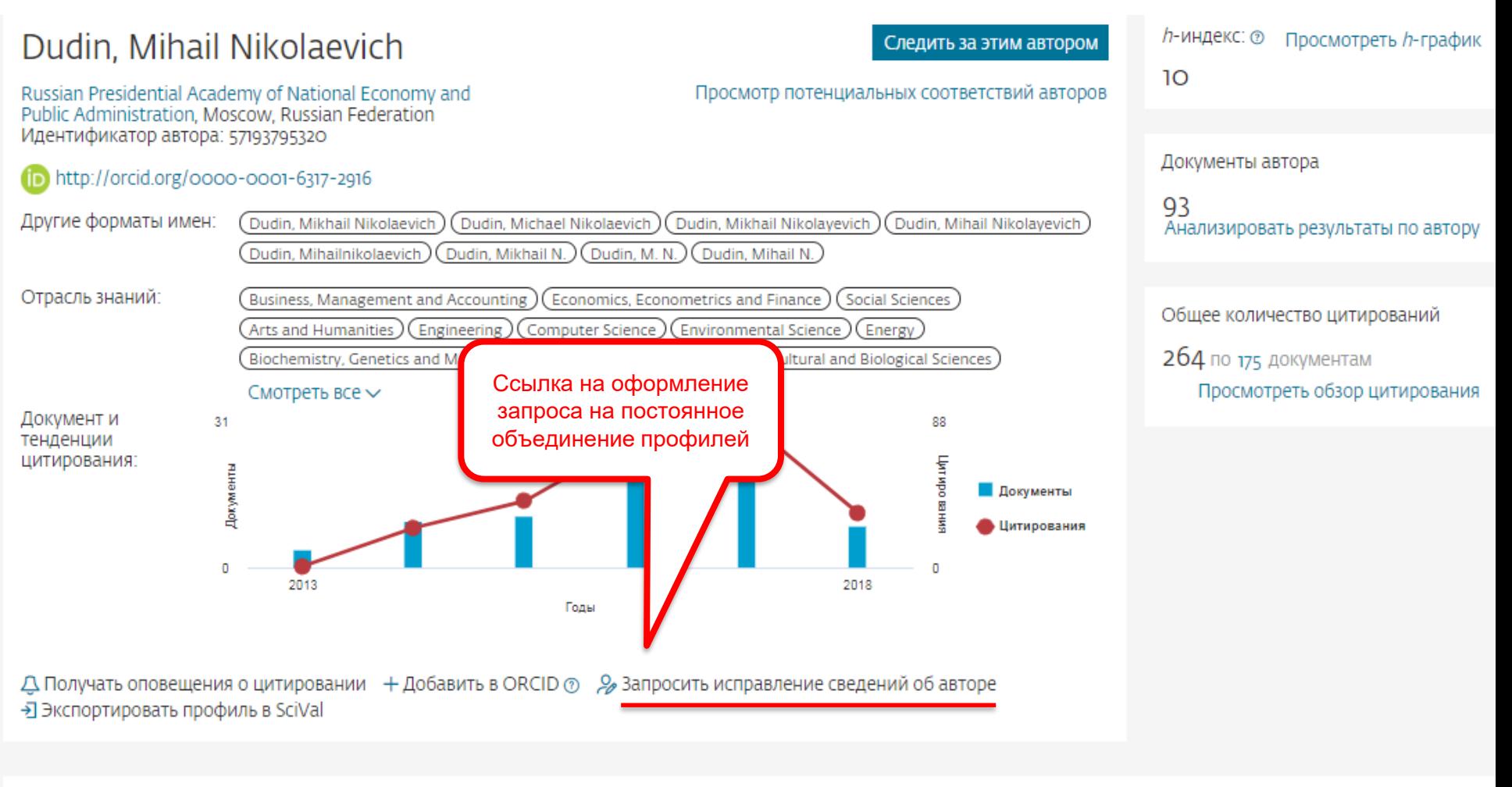

### **Возможность поменять организацию**

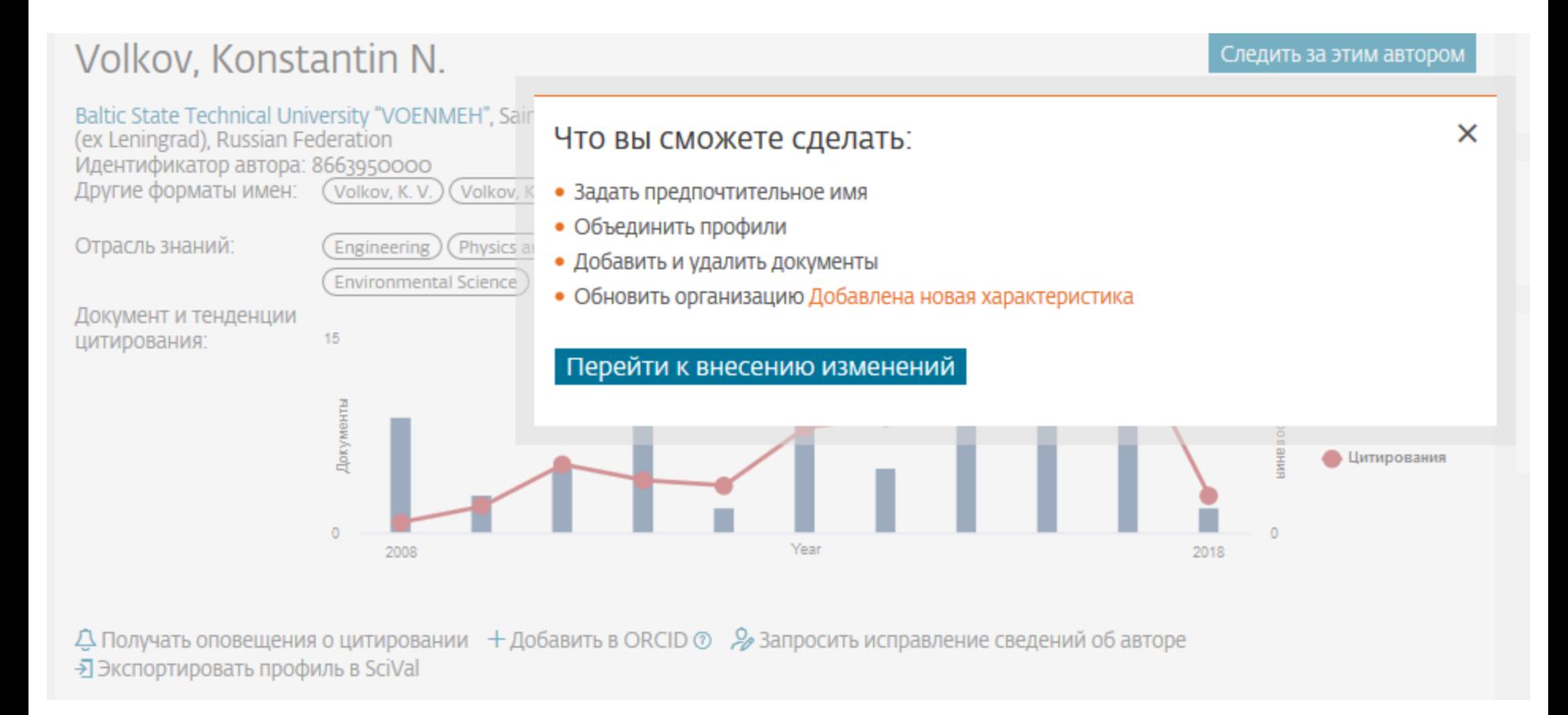

**Empowering Knowledge** 

# **Профиль организации**

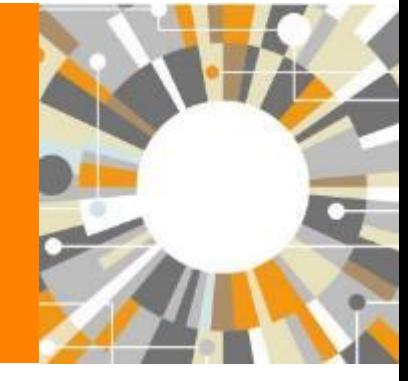

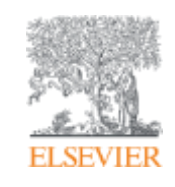

# **Профили организаций (Affiliation Identifier)**

База из 8 млн автоматически созданных профилей организаций с использованием сложных алгоритмов для идентификации названия организации и создания профилей на основе сопоставления различных параметров

Scopus позволяет найти все публикации одной организации за несколько минут по поисковому запросу

### **Если в статье указана организация, то статья попадет в профиль организации**

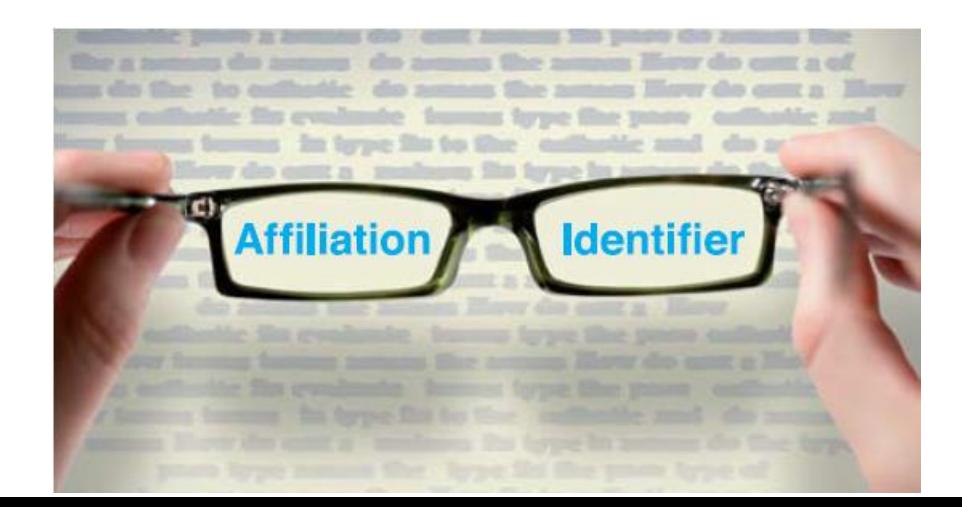

### **Поиск профиля организации**

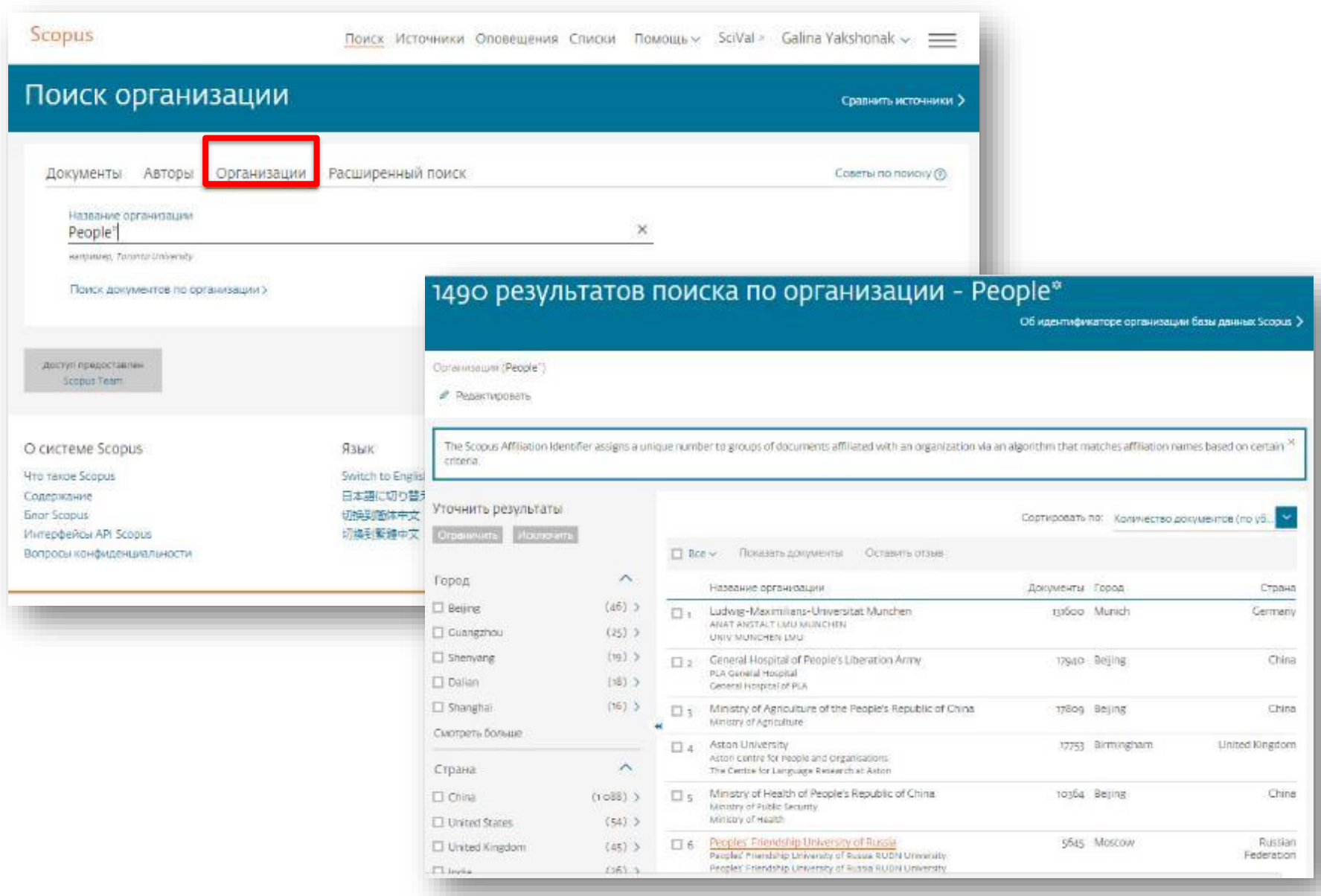

### **Профиль организации в Scopus**

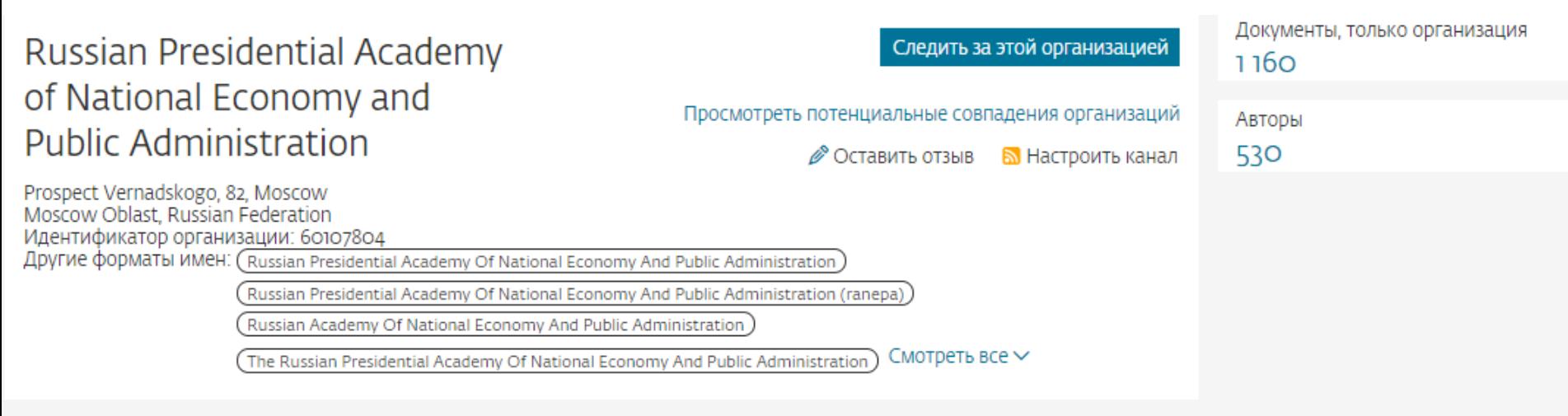

#### Документы по отрасли знаний Сотрудничающие организации

Документы по источнику

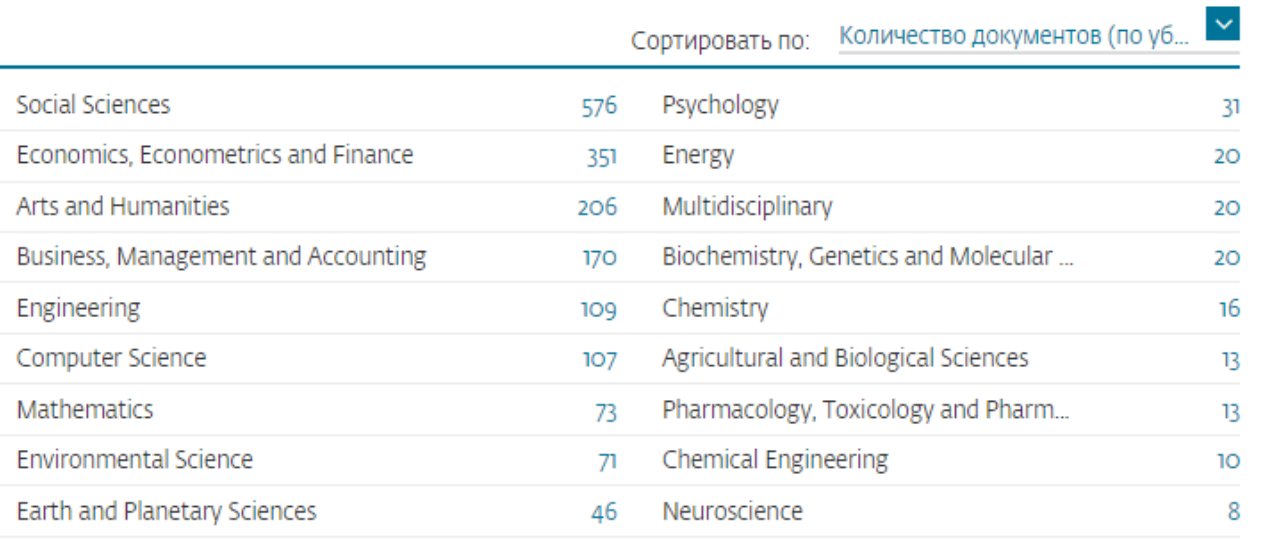

Russian Presidential Academy of National Economy and Public Administration

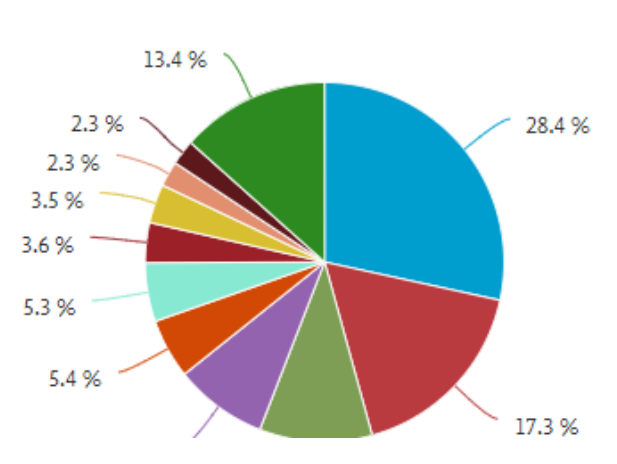

### **Полезные ссылки**

- <http://www.elsevierscience.ru/products/scopus/> русскоязычная страница Scopus со списками (индексируемых источников, российских журналов, прекращенных для индексации)
- <https://www.elsevier.com/solutions/scopus> англоязычная страница Scopus
- <http://www.elsevierscience.ru/about/faqs/> часто задаваемые вопросы, вкл. и по Scopus
- <http://blog.scopus.com/> блог по Scopus
- <u>[www.scopus.com](http://www.scopus.com/)</u> и, конечно, сам Scopus!  $\odot$

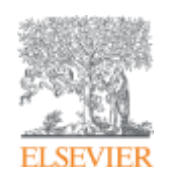

# **ScienceDirect**

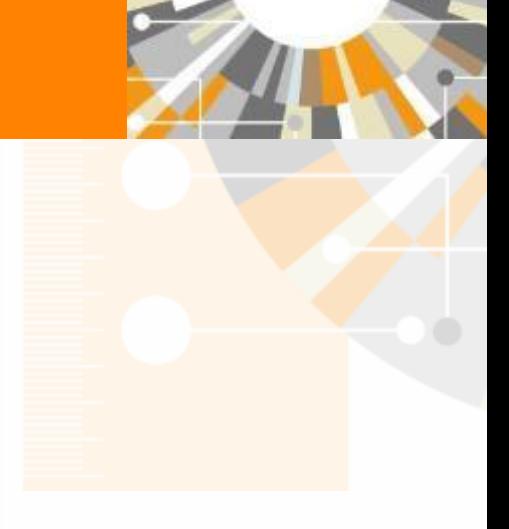

**Empowering Knowledge** 

### **Доступ к качественным научным статьям необходим для подготовки публикации**

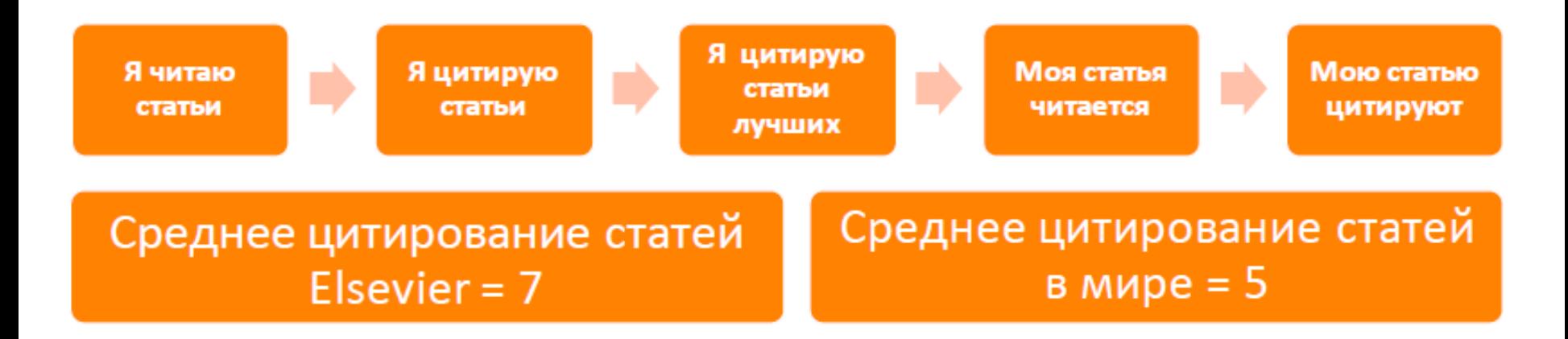

- Цитирование лучших это базовый принцип публикационной привлекательности
- Новизна может быть минимальной при проработанном заделе (принцип: "стоять на плечах гигантов")

### **www.sciencedirect.com**

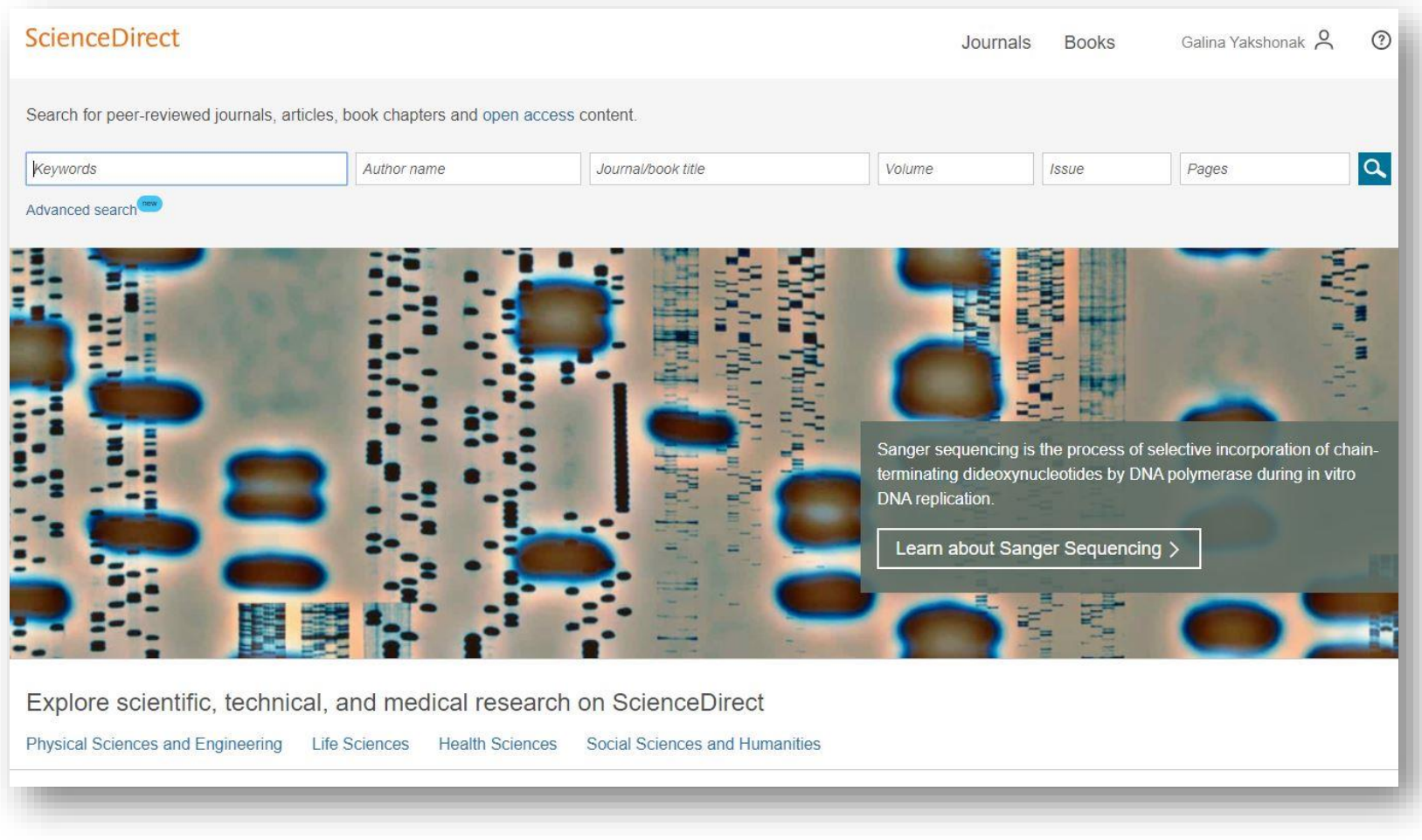

#### **ELSEVIER**

### **Журналы Elsevier - акцент на востребованность и качество**

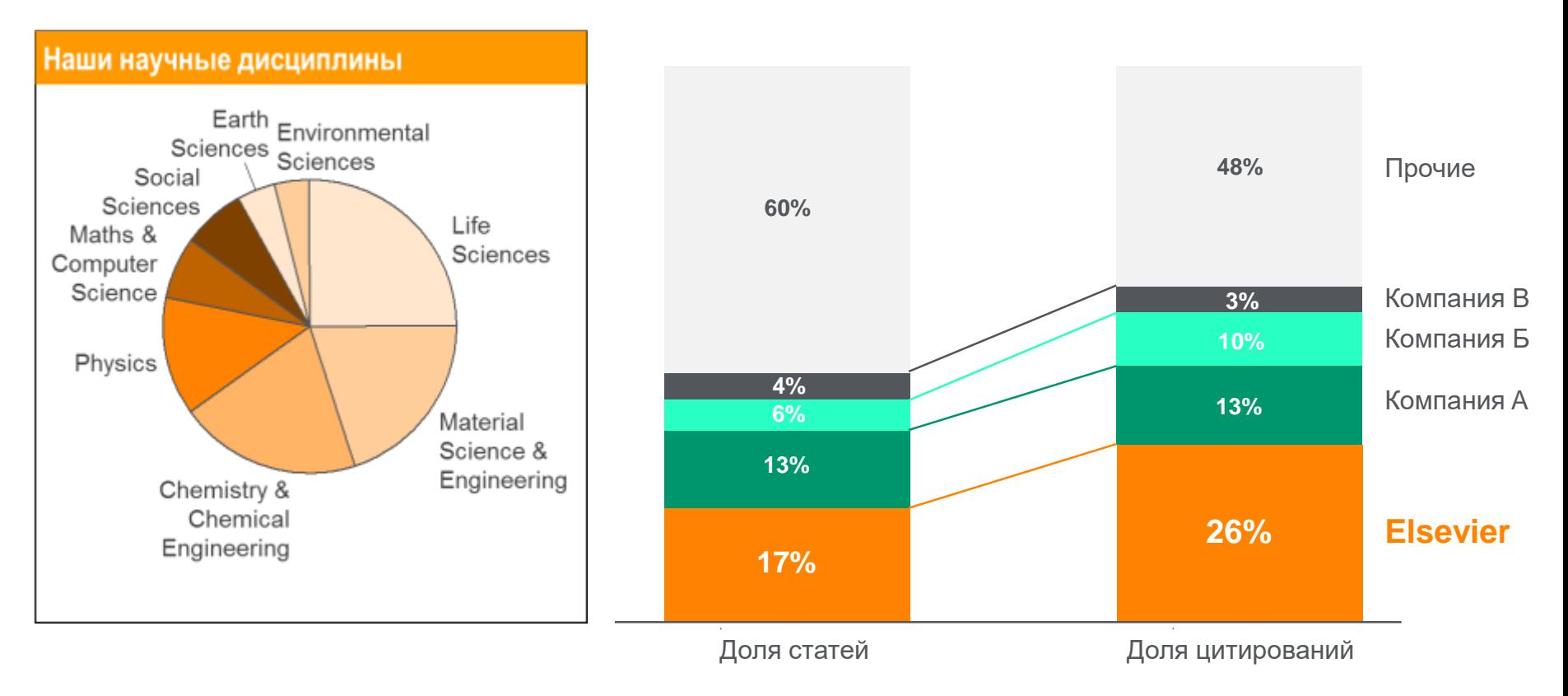

- Более **20 скачиваний в секунду**
- **Более 15 млн пользователей** по всему миру
- **>23%** всех опубликованных в мире научных статей\*
- **21% среди 1% наиболее цитируемых статей**
- **61 журнал Elsevier занимает первое место** в своей научной категории по импакт-фактору
- В 2014 году **103 новых журнала**

### **ScienceDirect Freedom Collection**

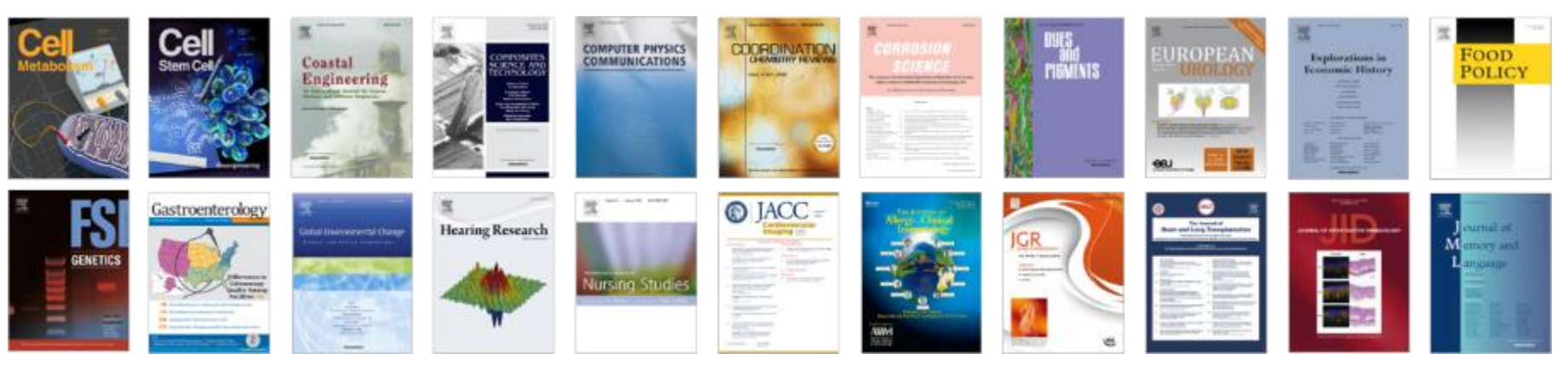

### **Крупнейшая коллекция**

• 1847 активных подписных журналов (+45 в 2016), + 350,000 статей в 2016;

### **Высочайшее качество**

- 51 наименований журналов из SD FC занимают первые места в своих категориях в рейтинге JCR
- 287 наименований в топ-5 по категориям;
- 584 наименования в топ-10 по категориям;

#### **Мультидисциплинарная**

- 19% высококачественных публикаций доступно в Freedom Collection, в том числе
- 8% в науках о жизни
- 14% в естественных науках
- 30% в гуманитарных науках

### **Журналы Elsevier – предметные коллекции**

• Agricultural and Biological Sciences – 162 журнала

**ELSEVIER** 

- Biochemistry, Genetics and Molecular Biology – 257 журналов
- Business, Management and Accounting – 80 журналов
- Chemical Engineering 81 журнал
- Chemistry 113 журналов
- Computer Science 132 журнала
- Decision Sciences 47 журналов
- Earth and Planetary Sciences 104 журнала
- Economics, Econometrics and  $Finance - 80$  журналов
- $E$ nergy 45 журналов
- Engineering 196 журналов
- Environmental Science 87 журналов
- Health Sciences 604 журнала
- Immunology and Microbiology 93 журнала
- Materials Science 128 журналов
- Mathematics 93 журнала
- Neuroscience 113 журналов
- Pharmacology, Toxicology and Pharmaceutical Science – 95 журналов
- Physics and Astronomy 113 журналов
- Psychology 107 журналов
- Social Sciences 171 журнал

## **Обзор журналов Elsevier по интересующей тематике**

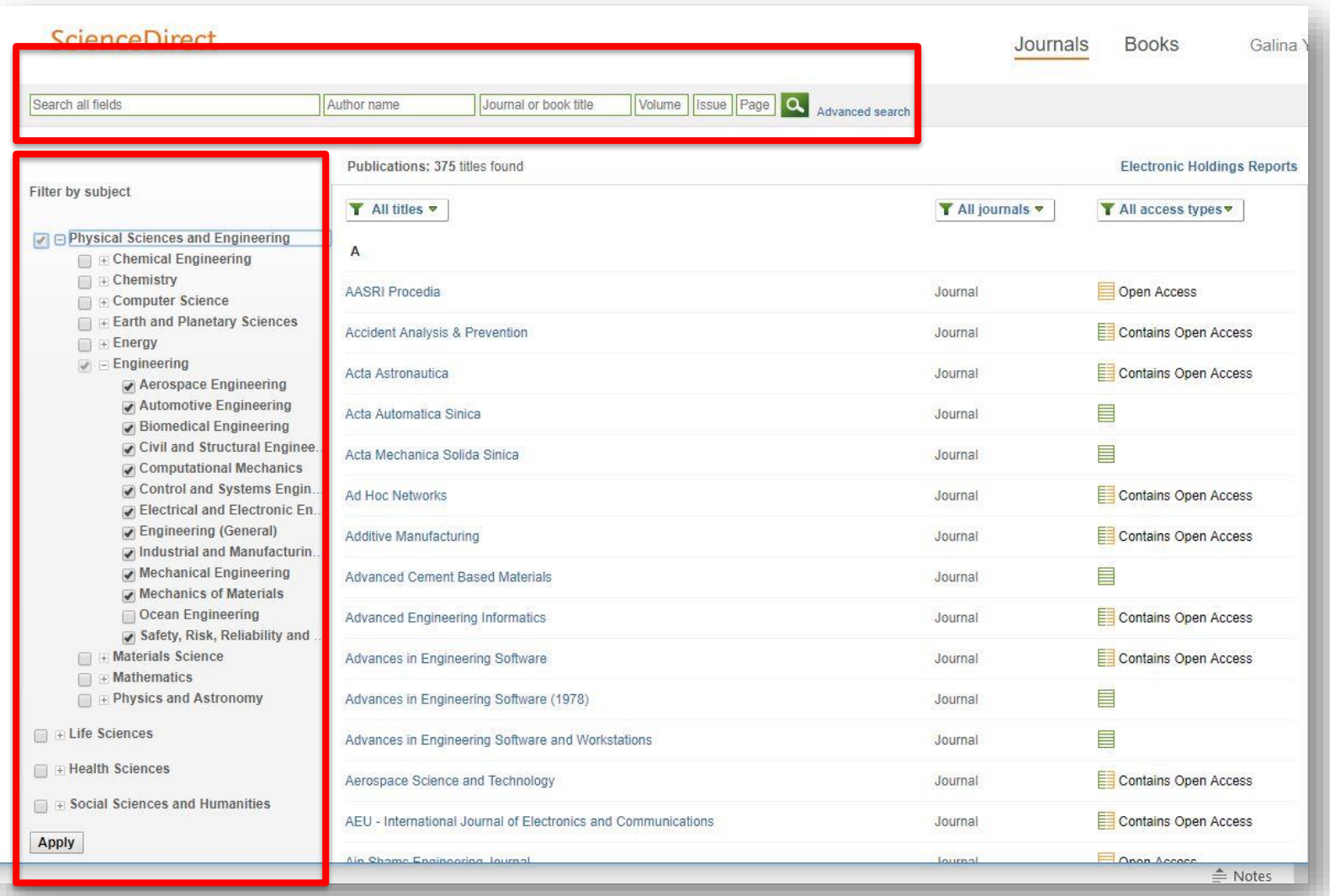

### **Где и о чем пишут по интересующим поисковым терминам**

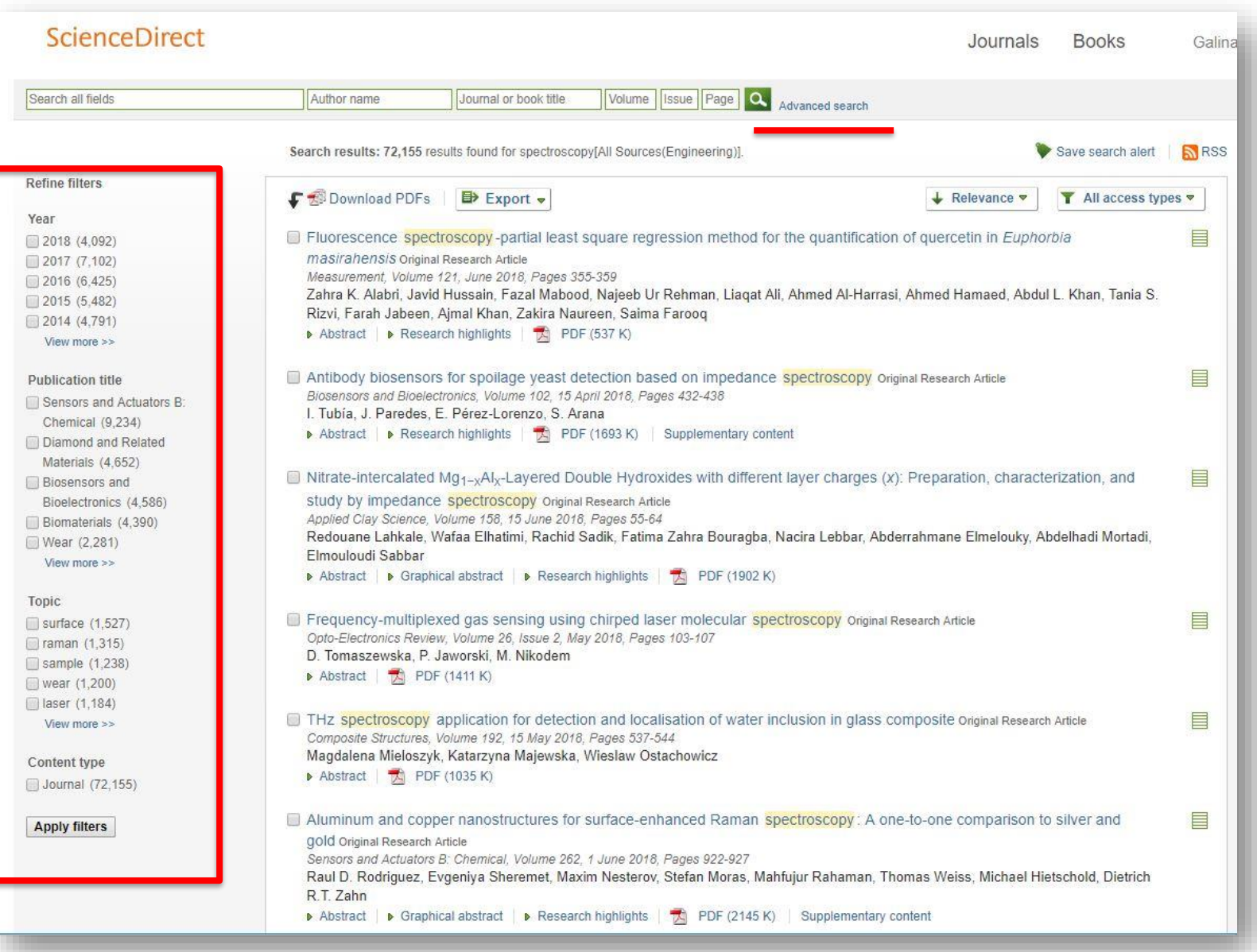

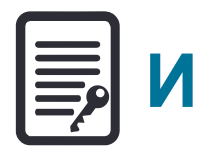

# **Инновации в представлении содержимого**

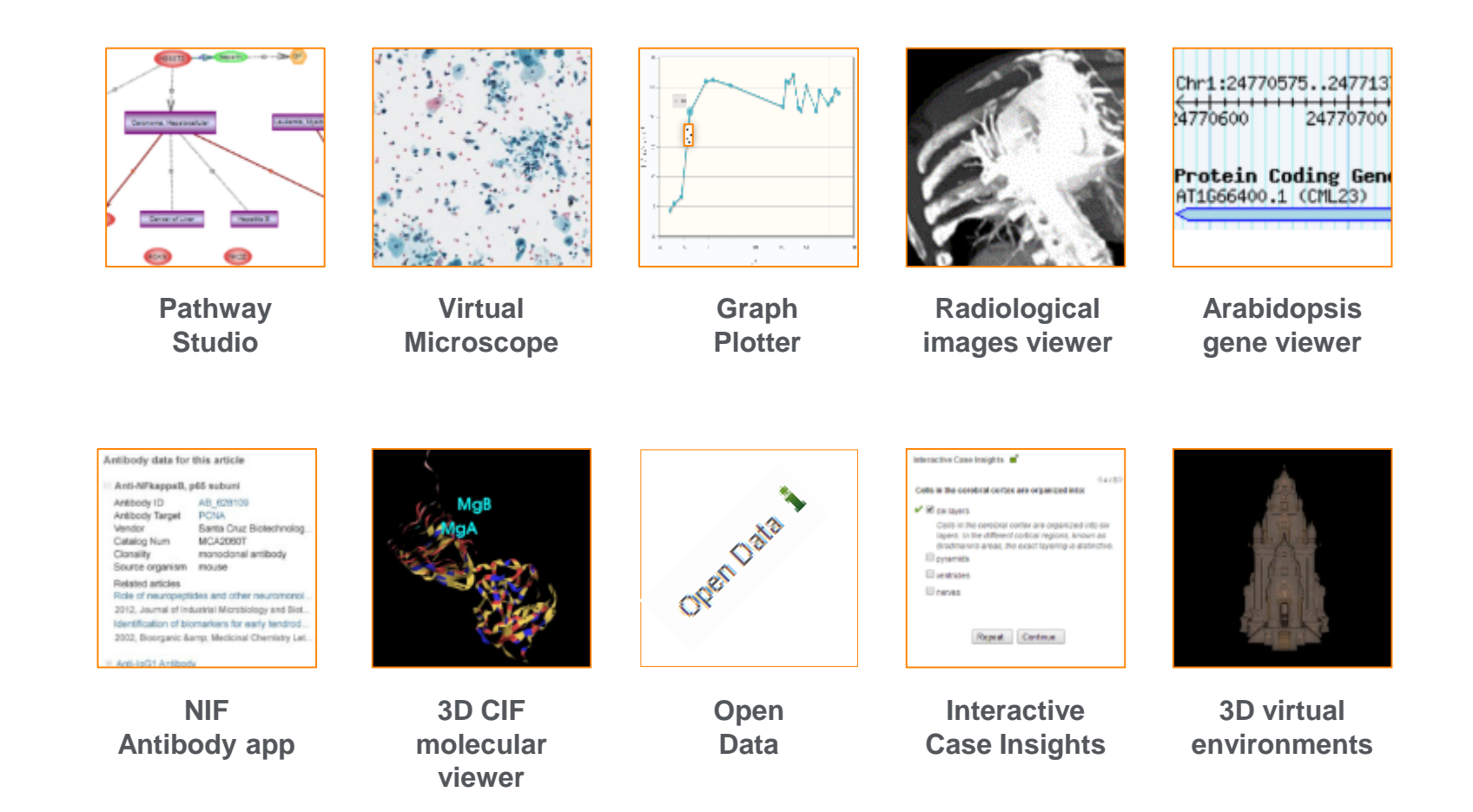

#### **ScienceDirect**

### **Интерактивные графики**

Search ScienceDirect ا م **Download PDF ED** Export ▼ More options... Advanced search • Achieving smaller particle size during precipitation and aging is critical to obtain high performance Interactive plots for this article catalysts · Higher reduction temperatures (of larger CuO crystallites) promote sintering of Cu crystallites. Abstract Plot Data table **Автор загружает данные в Компь** в Contract and solution concentrations, stirring rates and aging times and aging times and 169.1 different calcination temperatures of the precipitated формате CSV в качестве alyst precursors), fresh catalyst and were characterized at desorption isotherm, X-ray diffraction (XRD), temperature 125.9 сопроводительных sorption and particle size distributions measurement techniques. lynthesis activity in fixed-bed reactor under conditions similar to that (g.MeOH/kg/l ДАННЫХ СТАТЬИ **ПОЛИТЬ В ВИЗИЛЬМ** СТАТЬ ПОЛИТЬ ПОЛИТЬ ПОЛИТЬ ПОЛИТЬ ПОЛИТЬ ПОЛИТЬ ПОЛИТЬ ПОЛИТЬ ПОЛИТЬ ПОЛИТЬ ПО<br>При приведении политичения инстендами и данных дарен в ресситьог, а sharp pH drop along with color change (fr bar and GHSV of 17,250 h<sup>-1</sup>), using of H<sub>2</sub>, CO, and CO<sub>2</sub> (80/12/8 mol 82.7 to green) was observed after certain aging time. Further, the particle size of precursors showed a decrease after color change. The time of this change was strongly dependent on the aging temperature and decreased by increasing aging temperature. At 40 °C aging temperature, the catalyst activity increased with aging time 39.5 but the resulting catalyst exhibited poor performance because the color change did not occur even after 65 h of aging of the mother liquor. At 80 °C aging temperature, a color change took place rapidly after about 0.5– 0.75 h of aging, and the catalyst activity increased with aging time followed by a decrease upon further aging. At a constant aging time of 5 h, the catalyst activity increased with temperature in the range of 40-68.3

> 60 °C and then decreased when temperature rose further fro activity (555 g<sub>MeOH</sub>/kg<sub>cat</sub> h) was observed for the catalyst pro rate and aged at 60 °C. This was attributed to the small CuO resulting catalyst.

Graphical abstract

Данные из CSV конвертируются в интерактивный график с возможностью скачать исходные данные и проверить значения прямо в статье

# **Расширенный поиск**

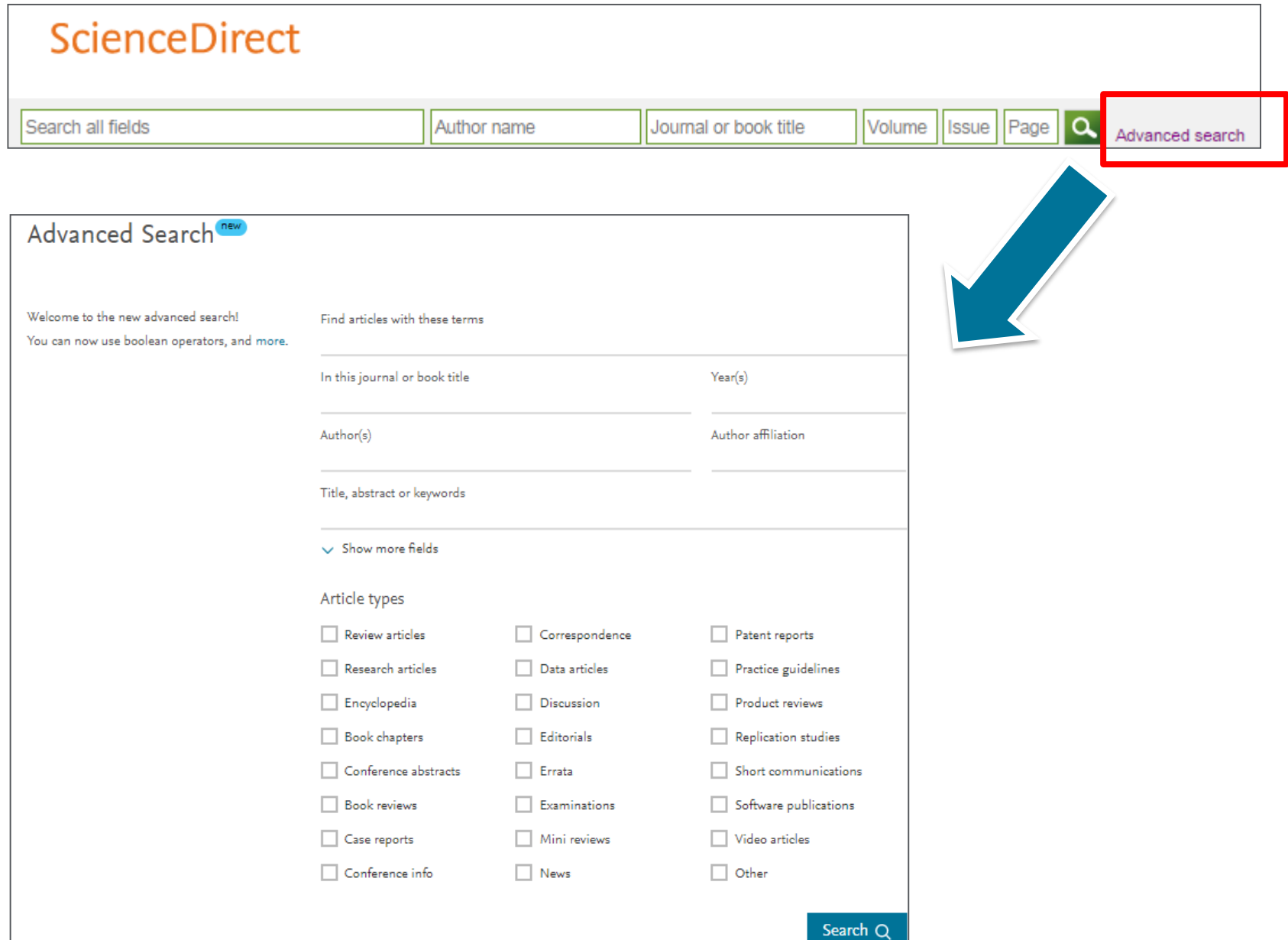

### **Сохранение ссылок из ScienceDirect в Mendeley**

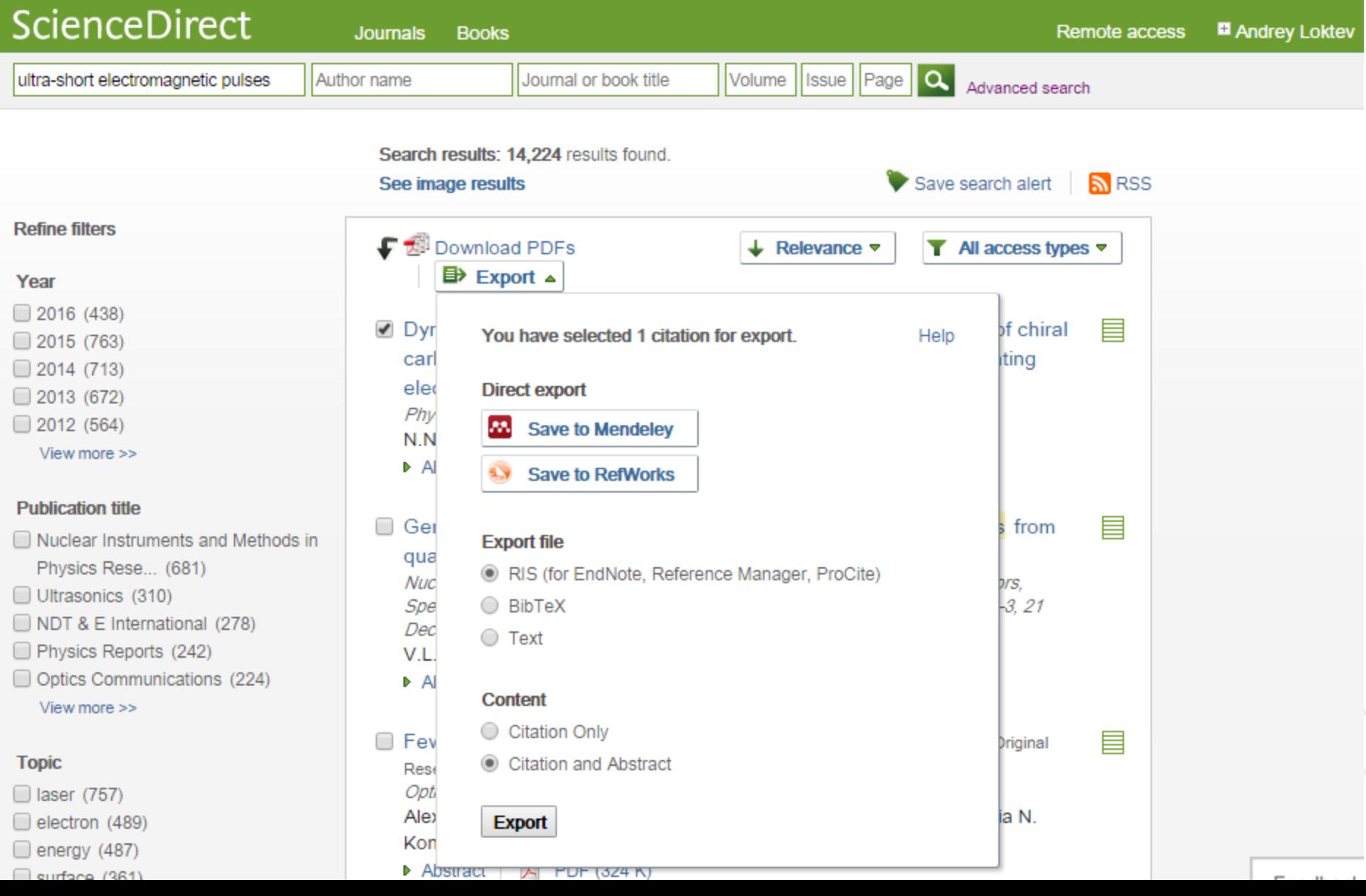

Keywords

Volume

Author name

Advanced search

**Fasue** 

Journal/book title

Page

 $\alpha$ 

### **ScienceDirect в любом браузере**

**ScienceDirect** Journals Books

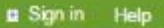

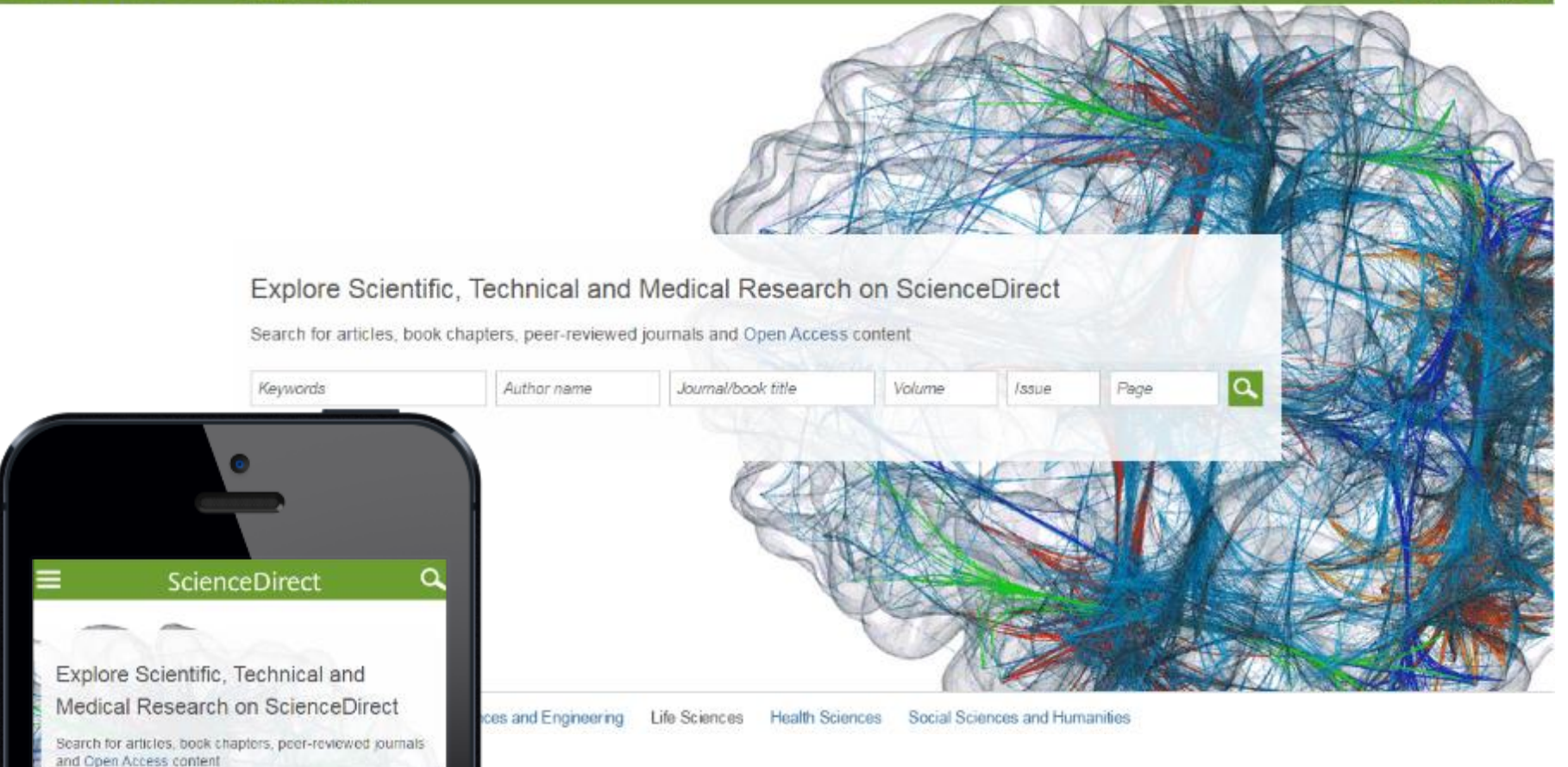

### **ScienceDirect Topics**

Возможность по ссылкам из статей ознакомиться в открытом доступе с определениями терминов и понятий из ведущих монографий и энциклопедий

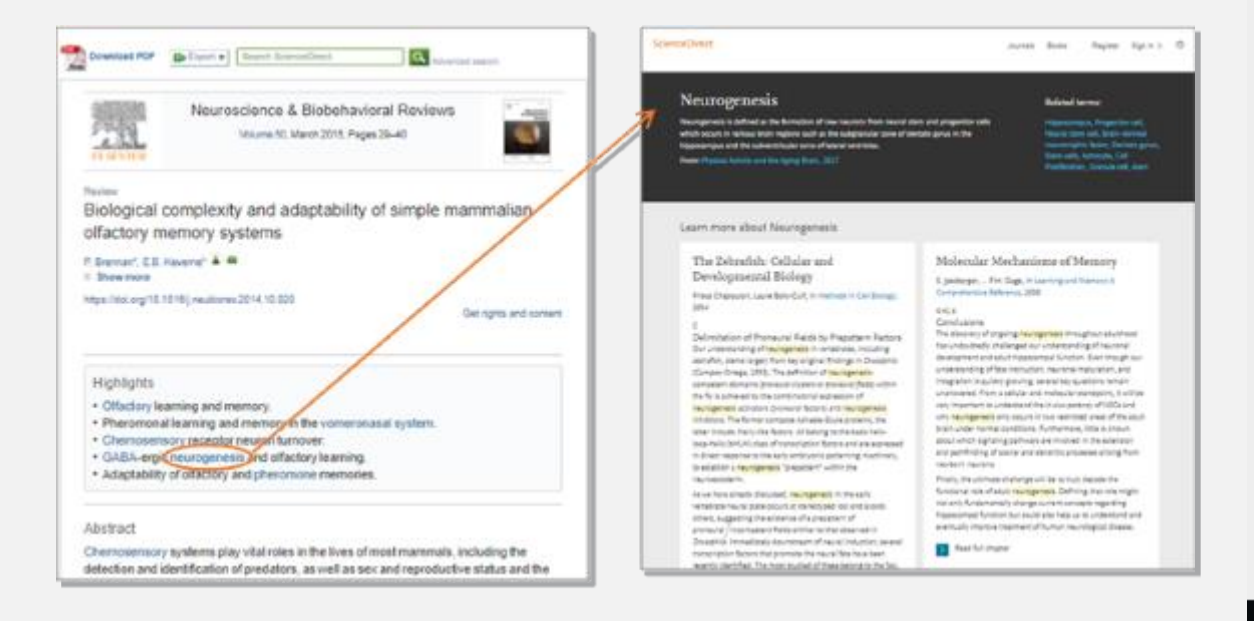

#### servicing, Decreased Con-**Frank Policialistay** of Human Denous, 2014 On Australi, Dyellemisister<br>miguandrig, Historyske, MTDN Learn more about Sanger sequencing Techniques for Oral Microbiology Overview of Technical Aspects and Chemistries of Next-Generation to Alta of the Mondailings 2000 Sequencing Sanger Sequencing In C. Representation (Section Section), 2015. fanger seguenting, also lessen as the chair termination method, is a technique for DNA secuencing based upon the selective Sanger Sequencing measurables of the miserimating dicharges checked (c2NTR)<br>by DNA priversion during in sites DNA profession. If was Chronistry of Surger-Sorpervilleg, Florinophonesis, developed by Predicts Sanger and colleagues in 1977. In your the Detection med widely used excusiving restrict for apprecimately 25 years. believ it was splaced by seat generation sequencing (MW). To Response approaching PC (2015 color-assets in teaching confidenting markets. numerous cooler of the sequence of interest in a simple primer. extension (big), using ongle-courses CPLA as a template. Chan-Classical Sanger sequencing requires a single at writed DNA translating  $\mathcal{I}(V)$  distance and only implementate (different production) are apliced into the restrict. At each nucleodols incorporation energy templosa, a DNA polymerasa, a DNA primer, normal crosynumerates phosphates (4"(1PC, and modeled nucleotice there is change that a colly I Fruit be added in place of a cNIIR, in (40/275) Hat terminate DNA strend chargation. Three AMVES which cannot in the above an all a V holly adjusted to an international ladia 34011 group that is required for the formation of a ONA chain will be terminesed. The endpoint of the restricts is phosphodiecer bond between two nucleatides, causing the therefore a collection of DNA malecules of varying lengths, each retraction of the DNA strength rating schools deficit? is added. The forminated by a distance subscribe (6). CIVA sample is divided into four separate sequending need ons. the chipsul songer excessions in school consists of two steps, in containing all four of the standard cNTPs (2ATR, dGTP, dCTP, and activities of the fact The "labeling and templateless" sing redege retends performed in flour persilei rescribins, each meation containing a celville searth, acctor deCTR, or deCTR for each reaction. After rounds of templose DNA experient, the DNA fragments that are offerent don't P in addition to go-<sup>14</sup> (gov) P and drill Pu. A for see! has easily an observing end and suggest that by stars using god<br>advanced contributed in the first time contributed in a case of the<br>  $\sigma$ stem is them any home of with about the line backet of dMTN. See behaviour all in CD/D is becomen to the west and the microas that they do not interfere with detection. The products are sign teacherer. The DNA bands can then be visualized by UV hight as variant<br>adaptation, and the OMA cooperator and the directly result off the gal images or the<br>  $\rm{Z}$  are  $\rm{Z}$  (Separa 2.52). The oblivities Directoryan aimling proly constantiation of a inclining homests in Taxa pendel lanes representing dels, dell, dell, and dell servitation. The ONA secuence is read off of an autorsciograph of the may also be redictatively or fluorescently inbelies for dependice in automated organizing machines. The fact mostrow can be making gilliy colleg ports in such all the face faces (Signer 110 increased interview matters

王山縣

**Form Life** 

 $\cdots$  somice

Singer requesting requires a DNA semplate, a sequentina primer, a thermostatic DNA polymentes,<br>mustestates to NTA), a steam autentiales (SICNTA), and butter.

ScienceDirect

Baltimorth 1 Segmenterin

**Sanger sequencing** 

**につか 出身** 

15.

 $\frac{F_D=1.51}{\sigma_{\rm 0} \sigma_{\rm 0} \rho_{\rm 0} \sigma_{\rm 0}}$ 

DNA Sequencing and the Evolution of

Marjoria A. Hoy, in Associate San Canada (Third Cohice),

larger sequencing is now a demaind (Men et al. 2002). DNA

Demasing Cests of Singer Sequencing

- fe

**Contract** 

 $-1$ 

 $-1$ 

2 Boot & Lebayer

the "-Omics"

**SAVE READY** 

Misterbully, Surger sequenting employed the Klerom Eugeneed of Zecherichia coll'Offit polymense I. The Kliens.

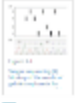

**D** Boat & Lebester

Other Post-PCR Detection Technologies

P. Dung A. Tell: H. Perusain, in Falkabulgy of Horses Steam 1914

### **www.sciencedirect.com/topics**

 $\mathcal{D}_0$ 

**Sometical Moore** 

**Related terms** 

### **Подбор журнала Elsevier для публикации**

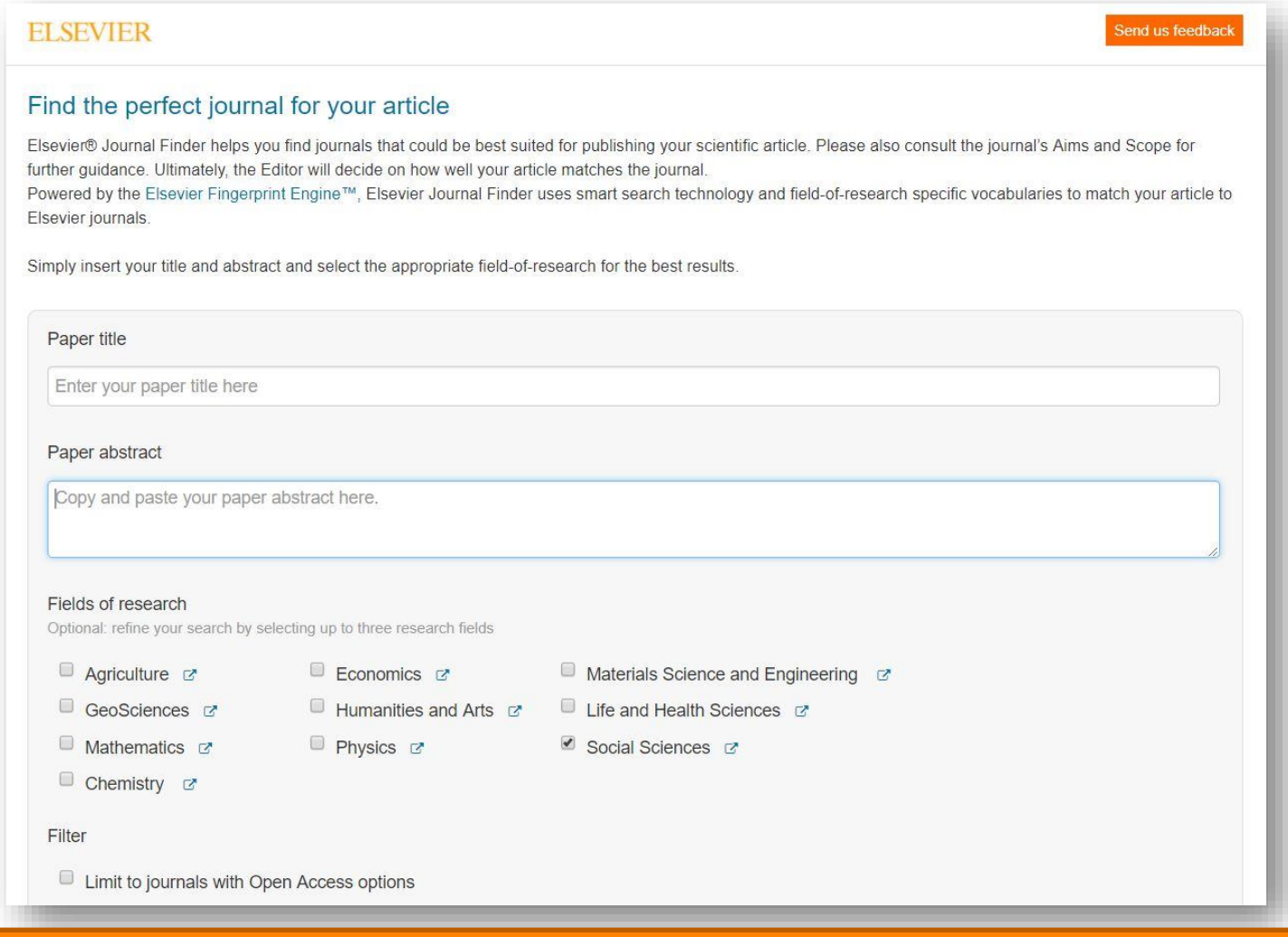

# journalfinder.elsevier.com

### **Результаты с показателями для выбора журнала в зависимости от приоритетов автора**

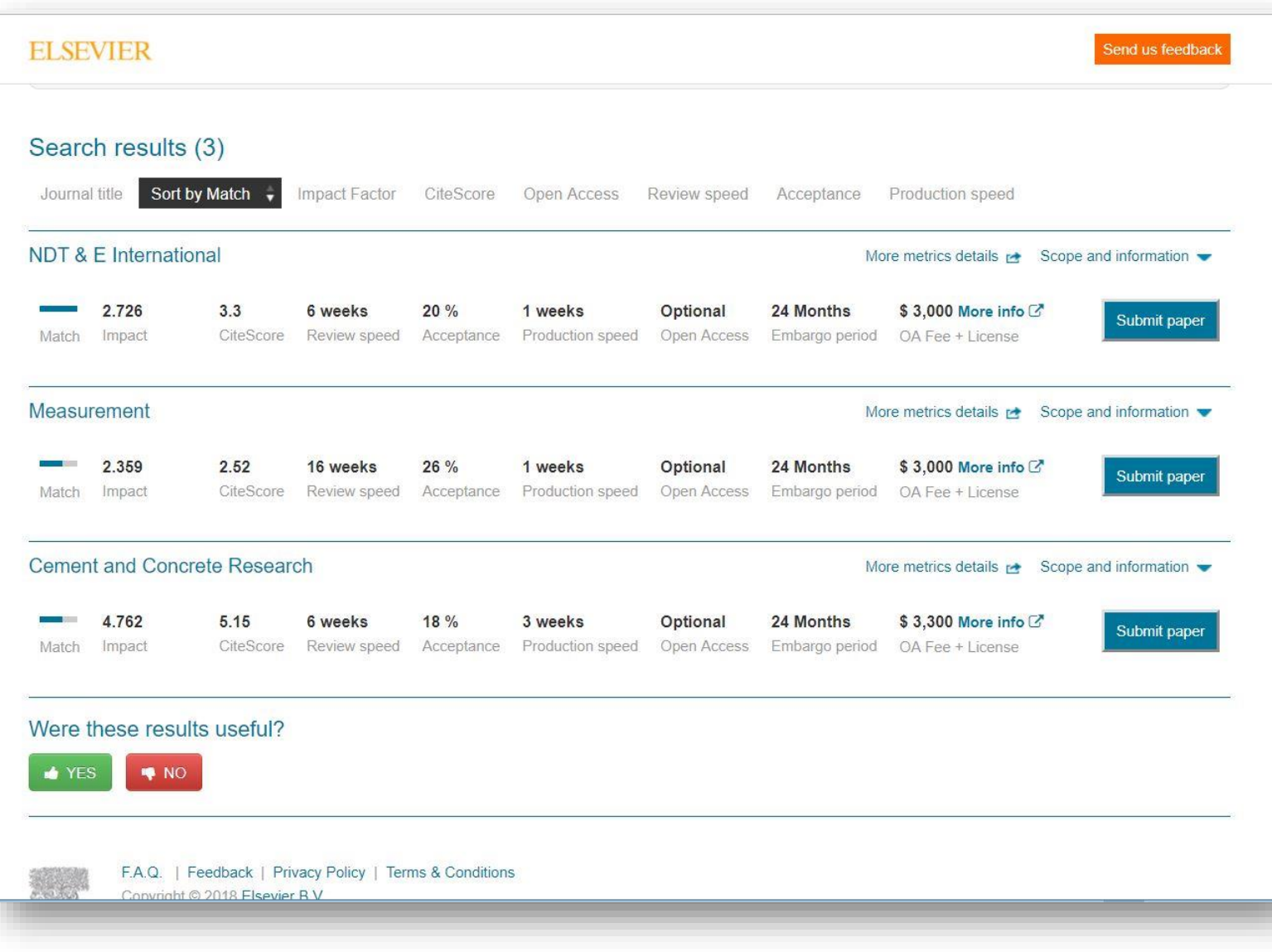

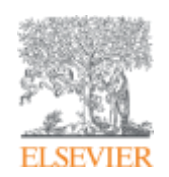

# **Подготовка публикации**

**Empowering Knowledge** 

### **Редакторы международных журналов говорят…**

"Следующие проблемы встречаются слишком часто":

- Подаются статьи не по теме
- Формат не соответствует Руководству для авторов
- Неподходящие (или отсутствуют вообще) предложенные рецензенты
- Неадекватный ответ рецензентам
- Недостаточный английский
- Подача отклоненной статьи заново без исправлений
- Paul Haddad, Editor, Journal of Chromatography A

### **Открытый портал Elsevier по обучению исследователей написанию статей – researcheracademy.elsevier.com**

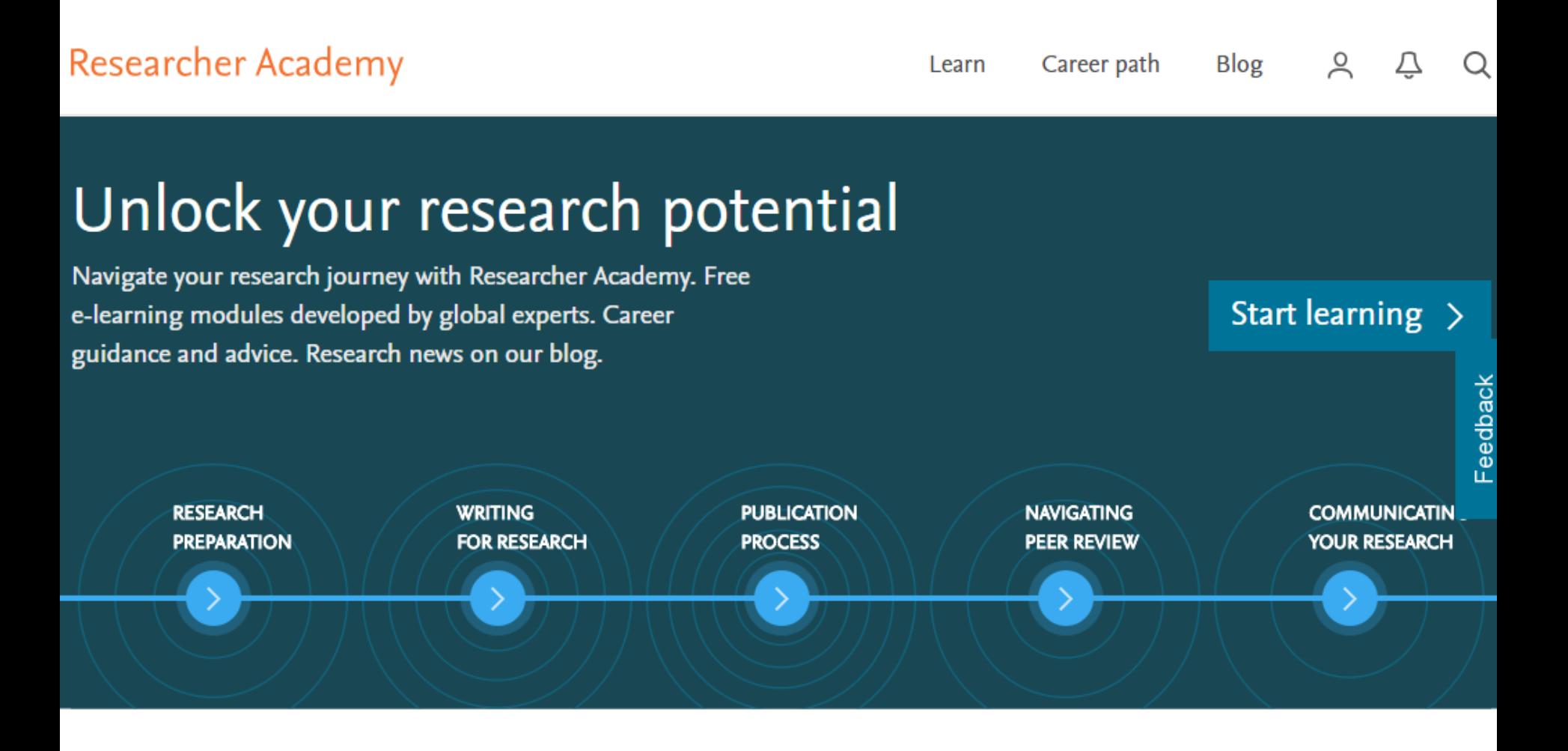
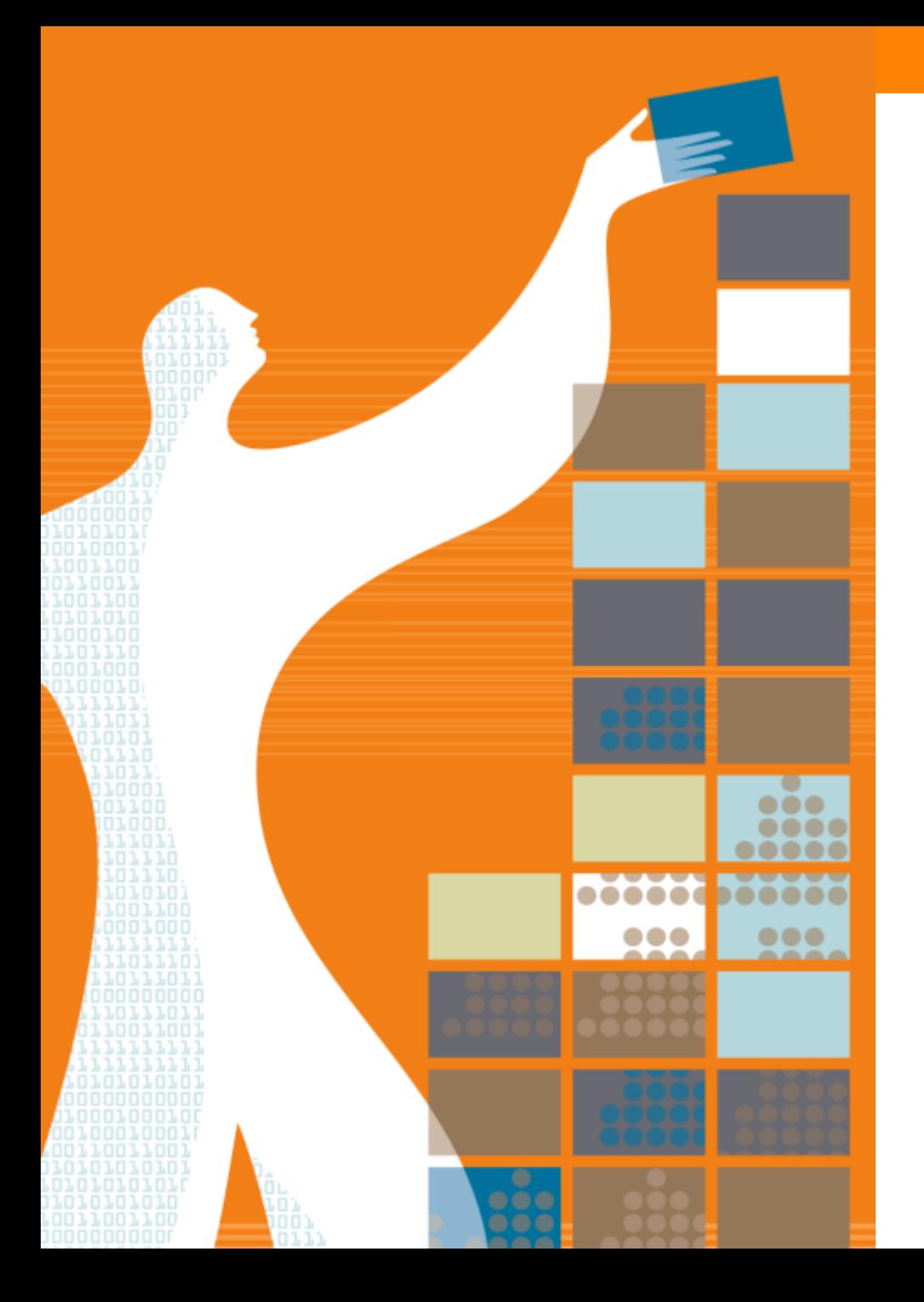

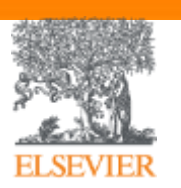

## Спасибо за внимание!

www.elsevierscience.ru www.Facebook.com/ElsevierRussia

www.publishingcampus.com www.elsevier.com/ethics www.elsevier.com/authors www.sciencedirect.com www.scopus.com www.scival.com